<span id="page-0-0"></span>§1 Common code for CTANGLE and CWEAVE (Version 4.8) INTRODUCTION 1

1. Introduction. This file contains code common to both CTANGLE and CWEAVE, which roughly concerns the following problems: character uniformity, input routines, error handling and parsing of command line. We have tried to concentrate in this file all the system dependencies, so as to maximize portability.

In the texts below we will sometimes use CWEB to refer to either of the two component programs, if no confusion can arise.

The file begins with a few basic definitions.

```
\langle Include files 3\rangle\langle Preprocessor definitions\rangleCommon code for CWEAVE and CTANGLE 2 \rangleGlobal variables 18\langle Predeclaration of procedures 7 \rangle
```
2. The details will be filled in due course. The interface "common.h" of this COMMON module is included first. It is also used by the main programs.

First comes general stuff:

```
#define ctangle false
#define cweave true
```

```
\langle Common code for CWEAVE and CTANGLE 2\rangle \equivtypedef bool boolean;
  typedef uint8_t eight_bits;
  typedef uint16<sub>-t</sub> sixteen<sub>-bits;</sub>
  extern boolean program; /* CWEAVE or CTANGLE? */
  extern int phase; \frac{1}{\sqrt{2}} which phase are we in? */
See also sections 4, 5, 6, 8, 9, 11, 13, and 14.
```
This code is used in section 1.

3. Interface to the standard C library:

```
\langle Include files 3 \rangle \equiv#include <ctype.h> /* definition of isalpha, isdigit and so on */#include <stdbool.h> /∗ definition of bool, true and false ∗/
\#include <stddef.h> /* definition of ptrdiff_t */
#include <stdint.h> /* definition of uint8_t and uint16_t */
#include <stdio.h> /∗ definition of printf and friends ∗/
#include <stdlib.h> /∗ definition of getenv and exit ∗/
#include <string.h> /∗ definition of strlen, strcmp and so on ∗/
This code is used in section 1.
```
<span id="page-1-0"></span>4. Code related to the character set:

#define and\_and  $\degree$ 4 /\* '&&'; corresponds to MIT's  $\land$  \*/ #define *lt\_lt*  $\degree 20$  /\* '<<'; corresponds to MIT's  $\subset$  \*/ #define gt\_gt  $\degree 21$  /\* '>>'; corresponds to MIT's  $\degree$  \*/<br>#define plus\_plus  $\degree 13$  /\* '++'; corresponds to MIT's  $/*$  '++'; corresponds to MIT's  $\uparrow$  \*/ #define minus\_minus  $\circ 1$  /\* '--'; corresponds to MIT's  $\downarrow$  \*/ #define  $minus\_gt \, ^\circ 31$  /\* '->'; corresponds to MIT's → \*/<br>#define  $non\_eq \, ^\circ 32$  /\* '!='; corresponds to MIT's  $\neq$  \*/  $/* '!=$  ; corresponds to MIT's  $\neq */$ #define  $lt\_eq \degree 34$  /\* '<='; corresponds to MIT's  $\leq \frac{*}{k}$ #define  $gt\_eq \degree 35$  /\* '>='; corresponds to MIT's  $\geq \frac{*}{k}$ #define eq\_eq °36 /\* '=='; corresponds to MIT's  $\equiv$  \*/<br>#define or\_or °37 /\* '||'; corresponds to MIT's  $\vee$  \*/ #define *or\_or*  $\degree 37$  /\* '||'; corresponds to MIT's  $v *$ /<br>#define *dot\_dot\_dot*  $\degree 16$  /\* '...'; corresponds to MIT  $/*$  '...'; corresponds to MIT's  $\infty$  \*/ #define *colon\_colon* °6 /\* '::'; corresponds to MIT's  $\epsilon$  \*/<br>#define *period\_ast* °26 /\* '.\*'; corresponds to MIT's  $\bullet$  \*/  $/*$  '.\*'; corresponds to MIT's ⊗ ∗/ #define  $minus_q$ t\_ast  $^{\circ}27$  /\* '->\*'; corresponds to MIT's  $\frac{1}{7}$  \*/ #define compress(c) if  $(loc++\leq limit)$  return c  $\langle$  Common code for CWEAVE and CTANGLE [2](#page-0-0)  $\rangle$  += extern char section\_text[];  $\frac{1}{x}$  text being sought for  $\frac{x}{x}$ extern char *∗section\_text\_end*; /\* end of section\_text \*/ extern char \*id\_first; /\* where the current identifier begins in the buffer \*/ extern char *∗id\_loc*; /\* just after the current identifier in the buffer  $*/$ 5. Code related to input routines: #define  $xisalpha(c)$   $(isalpha((\text{int})(c)) \wedge ((\text{eight\_bits})(c) < ^{\circ}200))$ #define  $xisdigit(c)$   $(isdigit((\text{int})(c)) \wedge ((\text{eight\_bits})(c) < ^{\circ}200))$ #define  $xisspace(c)$  ( $isspace((int)(c)) \wedge ((eight\_bits)(c) < ^{\circ}200))$ #define  $xislower(c)$  (islower((int)(c))  $\wedge$  ((eight\_bits)(c) < °200)) #define  $xisupper(c)$   $(isupper((\text{int})(c)) \wedge ((\text{eight\_bits})(c) < ^{\circ}200))$ #define  $\text{risxdigit}(c)$  ( $\text{isxdigit}((\text{int})(c)) \wedge ((\text{eight\_bits})(c) < ^{\circ}200))$ #define  $isxalpha(c)$   $((c) \equiv '_ ' \vee (c) \equiv ' \$ ') /\* non-alpha characters allowed in identifier \*/ #define  $ishigh(c)$  ((eight\_bits)(c) >  $\degree$ 177)  $\langle$  Common code for CWEAVE and CTANGLE [2](#page-0-0) $\rangle$  += extern char  $buffer[]$ ; /\* where each line of input goes \*/ extern char \*buffer\_end; /\* end of buffer \*/ extern char ∗loc;  $\rightarrow$  points to the next character to be read from the buffer  $\ast$ / extern char ∗limit;  $\frac{1}{2}$  /\* points to the last character in the buffer \*/

<span id="page-2-0"></span>§6 Common code for CTANGLE and CWEAVE (Version 4.8) INTRODUCTION 3

6. Code related to file handling:

format *line x* /\* make *line* an unreserved word  $*/$ #define max include depth 10 /∗ maximum number of source files open simultaneously, not counting the change file ∗/  $\#$ define max\_file\_name\_length 60 #define cur\_file file  $\{include\_depth\}$  /\* current file \*/ #define  $cur$ -file\_name file\_name [include\_depth] /\* current file name \*/ #define cur line line [include\_depth]  $\rightarrow$  number of current line in current file  $*/$ #define web\_file file  $[0]$  /\* main source file \*/ #define web\_file\_name file\_name  $[0]$  /\* main source file name \*/  $\langle$  Common code for CWEAVE and CTANGLE [2](#page-0-0)  $\rangle$  += extern int  $include\_depth$ ;  $\rightarrow$  current level of nesting  $\ast$ / extern FILE  $\hat{h}[c]$ ; /\* stack of non-change files \*/ extern FILE \*change\_file; /\* change file \*/ extern char file\_name [  $\vert \vert max$  file\_name\_length ]; /\* stack of non-change file names \*/ extern char *change\_file\_name*  $[$ ; /\* name of change file \*/ extern int  $line[$ ; /\* number of current line in the stacked files \*/ extern int *change\_line*;  $\frac{1}{2}$  /\* number of current line in change file \*/ extern int *change\_depth*;  $/*$  where  $\gamma$  originated during a change  $*/$ extern boolean  $input\_has\_ended$ ; /\* if there is no more input \*/ extern boolean *changing*;  $\frac{1}{\pm}$  if the current line is from *change\_file \**/ extern boolean web file open;  $/*$  if the web file is being read  $*/$ 7. (Predeclaration of procedures  $7 \geq$ extern boolean get\_line(void);  $/*$  inputs the next line  $*/$ extern void check\_complete (void);  $\rightarrow$  checks that all changes were picked up  $*/$ extern void reset\_input(void);  $\frac{1}{2}$  initialize to read the web file and change file  $\frac{*}{2}$ See also sections [10](#page-3-0), [12,](#page-4-0) [15](#page-4-0), [24](#page-7-0), [28,](#page-8-0) [33](#page-10-0), [55,](#page-19-0) [64,](#page-23-0) and [76.](#page-27-0) This code is used in section [1](#page-0-0).

8. Code related to section numbers:

 $\langle$  Common code for CWEAVE and CTANGLE [2](#page-0-0)  $\rangle$  += extern sixteen\_bits section\_count;  $/*$  the current section number  $*/$ extern boolean *changed\_section*  $[$ ; /\* is the section changed? \*/ extern boolean *change\_pending*;  $/*$  is a decision about change still unclear?  $*/$ extern boolean *print where*;  $/*$  tells CTANGLE to print line and file info  $*/$ 

<span id="page-3-0"></span>9. Code related to identifier and section name storage:

#define  $length(c)$  (size\_t)((c+1)-byte\_start - (c)-/∗ the length of a name  $*/$ #define  $print_id(c)$  term\_write((c)-byte\_start, length(c))<br>#define llink link /\* left link in binary search tree for  $\frac{1}{\sqrt{2}}$  print identifier  $\frac{1}{\sqrt{2}}$ /∗ left link in binary search tree for section names  $*/$ #define rlink dummy .Rlink /∗ right link in binary search tree for section names  $*/$  $\#$ define root name\_dir-rlink /∗ the root of the binary search tree for section names  $\ast/$  $\langle$  Common code for CWEAVE and CTANGLE [2](#page-0-0) $\rangle$  += typedef struct name info { char \*byte\_start;  $/*$  beginning of the name in byte\_mem \*/ struct name\_info \*link; union { struct name\_info ∗ $Rlink$ ; /\* right link in binary search tree for section names \*/ char  $I\&$ :  $/*$  used by identifiers in CWEAVE only  $*/$  $\}$  dummu: void \*equiv\_or\_xref;  $\rightarrow$  info corresponding to names \*/ } name info; /∗ contains information about an identifier or section name ∗/ typedef name\_info \*name\_pointer;  $/*$  pointer into array of name\_infos \*/ typedef name\_pointer \*hash\_pointer; extern char byte\_mem[]; /\* characters of names  $*/$ extern char \*byte\_mem\_end;  $\frac{1}{\sqrt{2}}$  + end of byte\_mem \*/ extern char \*byte\_ptr; /\* first unused position in byte\_mem \*/ extern name\_info  $name\_dir[]$ ; /\* information about names \*/ extern name\_pointer  $name\_dir\_end$ ; /\* end of  $name\_dir$  \*/ extern name\_pointer  $name\_ptr$ ;  $/*$  first unused position in  $name\_dir$  \*/ extern name\_pointer  $hash[]$ ; /\* heads of hash lists \*/ extern hash-pointer  $hash\_end$ ; /\* end of  $hash$  \*/ extern hash pointer h;  $/*$  index into hash-head array  $*/$ 10.  $\langle$  Predeclaration of procedures [7](#page-2-0)  $\rangle$  +≡ extern boolean names\_match(name\_pointer, const char ∗, size\_t, eight\_bits); extern name\_pointer id\_lookup(const char ∗, const char ∗, eight\_bits); /∗ looks up a string in the identifier table ∗/ extern name pointer section lookup(char ∗, char ∗, boolean); /\* finds section name \*/ extern void  $init\_node$  (name\_pointer); extern void  $init\_p$ (name\_pointer, eight\_bits); extern void  $print\_prefix\_name$  (name\_pointer); extern void  $print\_section_name$ (name\_pointer); extern void sprint\_section\_name(char ∗, name\_pointer); 11. Code related to error handling: #define spotless 0  $/*$  history value for normal jobs  $*/$ #define harmless\_message 1 /\* history value when non-serious info was printed  $*/$ #define error\_message 2 /\* history value when an error was noted  $*/$ #define fatal message 3 /\* history value when we had to stop prematurely  $*/$ #define mark\_harmless if (history  $\equiv$  spotless) history  $=$  harmless\_message  $\#\text{define } mark\_error \; history = error\_message$ #define  $\text{confusion}(s)$   $\text{fatal}("! \text{ifhis}\text{if} \text{can't}\text{if} \text{happen}: \text{if}, s)$  $\langle$  Common code for CWEAVE and CTANGLE [2](#page-0-0) $\rangle$  +=

extern int history;  $\frac{1}{\sqrt{2}}$  indicates how bad this run was \*/

<span id="page-4-0"></span>12.  $\langle$  Predeclaration of procedures [7](#page-2-0)  $\rangle$  +≡ extern int wrap\_up(void);  $\rightarrow$  indicate history and exit  $\ast$ / extern void  $err\_print$  (const char \*); /\* print error message and context \*/ extern void  $fatal$ (const char \*, const char \*); /\* issue error message and die \*/ extern void *overflow*(const char  $*$ ); /\* succumb because a table has overflowed  $*/$ 

13. Code related to command line arguments:

#define show\_banner flags ['b'] /\* should the banner line be printed? \*/ #define show\_progress flags  $|\n\cdot p \cdot| \qquad$  /\* should progress reports be printed? \*/ #define show\_happiness flags ['h'] /\* should lack of errors be announced? \*/ #define show\_stats flags ['s'] /\* should statistics be printed at end of run? \*/ #define make\_xrefs flags ['x'] /\* should cross references be output? \*/  $\langle$  Common code for CWEAVE and CTANGLE [2](#page-0-0)  $\rangle$  += extern int *argc*; /\* copy of *ac* parameter to *main* \*/ extern char  $**$ argv; /\* copy of av parameter to main \*/ extern char  $C$ -file\_name  $|$ ; /\* name of  $C$ -file \*/ extern char  $tex_f$  file\_name []; /\* name of tex\_file \*/ extern char  $idx\_file\_name[]$ ; /\* name of  $idx\_file$  \*/ extern char  $scn$ -file\_name[]; /\* name of  $scn$ -file \*/ extern boolean  $flags[$ ; /\* an option for each 7-bit code \*/ 14. Code related to output: #define update\_terminal fflush (stdout)  $\rightarrow$  \* empty the terminal output buffer \*/ #define  $new\_{line} putchar(' \n\cdot)$ 

#define  $term\_write(a, b)$   $\text{fftush}(stdout)$ ,  $\text{fwrite}(a, \text{sizeof}(\text{char}), b, stdout)$ 

 $\langle$  Common code for CWEAVE and CTANGLE [2](#page-0-0)  $\rangle$  +=

extern FILE  $*C_{\text{f}}$  /\* where output of CTANGLE goes \*/ extern FILE \* $textrm{file}$ ; /\* where output of CWEAVE goes \*/ extern FILE \*idx\_file;  $/*$  where index from CWEAVE goes \*/ extern FILE \*scn\_file; /\* where list of sections from CWEAVE goes \*/ extern FILE \*active\_file;  $\rightarrow$  \externtly active file for CWEAVE output \*/

15. The procedure that gets everything rolling:

```
\langle7 \rangle +=
 extern void common\_init(void);
 extern void print\_stats (void);
```
16. The following parameters are sufficient to handle T<sub>E</sub>X (converted to CWEB), so they should be sufficient for most applications of CWEB.

```
#define buf-size 200 \rightarrow + maximum length of input line, plus one \ast/
#define longest name 10000
           /∗ file names, section names, and section texts shouldn't be longer than this ∗/
#define long_buf_size (buf_size + longest_name) /* for CWEAVE */\#\text{define } max_b \text{y} test 100000
```
/\* the number of bytes in identifiers, index entries, and section names; must be less than  $2^{24}$  \*/ #define max names 5000 /\* number of identifiers, strings, section names; must be less than 10240  $*/$ #define  $max\_sections$  2000  $\rightarrow$  \\* greater than the total number of sections  $\ast/$ 

17. End of COMMON interface.

<span id="page-5-0"></span>18. In certain cases CTANGLE and CWEAVE should do almost, but not quite, the same thing. In these cases we've written common code for both, differentiating between the two by means of the global variable program.

```
\langle Global variables 18 \rangle \equiv
```
**boolean**  $program$ ; /\* CWEAVE or CTANGLE? \*/ See also sections 19, [21,](#page-6-0) [22](#page-7-0), [25](#page-8-0), [26,](#page-8-0) [37](#page-12-0), [43,](#page-16-0) [44,](#page-16-0) [46](#page-17-0), [65,](#page-24-0) [73,](#page-26-0) and [83.](#page-30-0) This code is used in section [1](#page-0-0).

19. CWEAVE operates in three phases: First it inputs the source file and stores cross-reference data, then it inputs the source once again and produces the TEX output file, and finally it sorts and outputs the index. Similarly, CTANGLE operates in two phases. The global variable phase tells which phase we are in.

 $\langle$  Global variables 18  $\rangle$  +≡ int *phase*;  $\qquad$  /\* which phase are we in? \*/

20. There's an initialization procedure that gets both CTANGLE and CWEAVE off to a good start. We will fill in the details of this procedure later.

```
void common\_init(void)
\{\langle Initialize pointers 45 \rangle(Set the default options common to CTANGLE and CWEAVE 74)
  \langle Scan arguments and open output files 84 \rangle}
```
<span id="page-6-0"></span>21. The character set. CWEB uses the conventions of C programs found in the standard ctype. h header file.

A few character pairs are encoded internally as single characters, using the definitions in the interface sections above. These definitions are consistent with an extension of ASCII code originally developed at MIT and explained in Appendix C of The T<sub>E</sub>Xbook; thus, users who have such a character set can type things like ≠ and ∧ instead of != and &&. (However, their files will not be too portable until more people adopt the extended code.)

If the character set is not ASCII, the definitions given may conflict with existing characters; in such cases, other arbitrary codes should be substituted. The indexes to CTANGLE and CWEAVE mention every case where similar codes may have to be changed in order to avoid character conflicts. Look for the entry "ASCII code dependencies" in those indexes.

 $\langle$  Global variables [18](#page-5-0)  $\rangle$  +≡ char section\_text[longest\_name + 1]; /\* text being sought for \*/ char \*section\_text\_end = section\_text + longest\_name; /\* end of section\_text \*/ char *∗id\_first*; /\* where the current identifier begins in the buffer  $*/$ char *∗id\_loc*;  $/*$  just after the current identifier in the buffer *\**/

<span id="page-7-0"></span>22. Input routines. The lowest level of input to the CWEB programs is performed by *input ln*, which must be told which file to read from. The return value of  $input\_ln$  is true if the read is successful and false if not (generally this means the file has ended). The conventions of TEX are followed; i.e., the characters of the next line of the file are copied into the buffer array, and the global variable limit is set to the first unoccupied position. Trailing blanks are ignored. The value of *limit* must be strictly less than  $buf\_size$ , so that  $buffer[buf\_size-1]$  is never filled.

Since  $buf\_size$  is strictly less than  $long_buf\_size$ , some of CWEB's routines use the fact that it is safe to refer to  $*(limit + 2)$  without overstepping the bounds of the array.

 $\langle$  Global variables [18](#page-5-0)  $\rangle$  +≡ char  $buffer[long_buf\_size]$ ; /\* where each line of input goes \*/ char \*buffer\_end = buffer + buf\_size - 2; /\* end of buffer \*/ char \*loc = buffer;  $\frac{1}{2}$  /\* points to the next character to be read from the buffer \*/ char \* $limit = buffer$ ; /\* points to the last character in the buffer \*/

23. In the unlikely event that your standard I/O library does not support feef, getc, and ungetc you may have to change things here.

```
static boolean input ln( /* copies a line into buffer or returns false */
    FILE *fp) /* what file to read from */
{
  register int c = EOF; /* character read; initialized so some compilers won't complain */
  register char *k; /* where next character goes */
  if (feof (fp)) return false; /* we have hit end-of-file */
  limit = k = buffer; /* beginning of buffer */
  while (k \leq buffer\_end \land (c = getc(fp)) \neq EOF \land c \neq \text{'\`n'}if ((*(k++) = c) \neq' \sqcup') limit = k;
  if (k > buffer\_end)if ((c = getc(fp)) \neq EOF ∧ c \neq ' \n\land n') {
       ungetc(c, fp);loc = buffer;err\_print("! \sqcup Input \sqcup line \sqcup too \sqcup long");}
  if (c ≡ EOF \wedge limit ≡ buffer) return false; /* there was nothing after the last newline */
  return true:
}
```
24. (Predeclaration of procedures [7](#page-2-0)) +≡ static boolean input ln(FILE  $*$ );

## <span id="page-8-0"></span>§25 Common code for CTANGLE and CWEAVE (Version 4.8) INPUT ROUTINES 9

25. Now comes the problem of deciding which file to read from next. Recall that the actual text that CWEB should process comes from two streams: a web\_file, which can contain possibly nested include commands  $\mathfrak{G}$ i, and a *change-file*, which might also contain includes. The web-file together with the currently open include files form a stack file, whose names are stored in a parallel stack file name. The boolean *changing* tells whether or not we're reading from the *change-file*.

The line number of each open file is also kept for error reporting and for the benefit of CTANGLE.

 $\langle$  Global variables [18](#page-5-0)  $\rangle$  +≡ **int**  $include\_depth$ ;  $\rightarrow$  current level of nesting  $\ast/$ FILE  $\ast$ file [max\_include\_depth]; /\* stack of non-change files  $\ast$ / FILE  $*change\_file$ ; /\* change file \*/ char file name [max include depth ][max file name length ]; /∗ stack of non-change file names ∗/ char change file name  $[\text{max\_file\_name\_length}]$ ; /\* name of change file \*/ static char  $alt_web\_file_name(max\_file_name.length);$  /\* alternate name to try \*/ int  $line[max\_include\_depth]$ ; /\* number of current line in the stacked files \*/ int *change\_line*;  $/*$  number of current line in change file  $*/$ int *change\_depth*;  $/*$  where  $\mathbb{Q}y$  originated during a change  $*/$ **boolean** input\_has\_ended;  $\frac{1}{\epsilon}$  /\* if there is no more input \*/ **boolean** changing;  $\frac{1}{\epsilon}$  if the current line is from change file  $\frac{1}{\epsilon}$ **boolean** web file open = false;  $\frac{1}{\epsilon}$  if the web file is being read  $\frac{*}{\epsilon}$ 

26. When changing  $\equiv$  false, the next line of change file is kept in change buffer, for purposes of comparison with the next line of *cur-file*. After the change file has been completely input, we set *change limit* = change buffer , so that no further matches will be made.

Here's a shorthand expression for inequality between the two lines:

#define lines\_dont\_match (change\_limit – change\_buffer  $\neq$  limit – buffer  $\vee$  strncmp(buffer, change\_buffer, (size\_t)(limit – buffer))  $\neq 0$ )

 $\langle$  Global variables [18](#page-5-0)  $\rangle$  +≡ static char change\_buffer [buf\_size]; /\* next line of change\_file \*/ static char \*change\_limit; /\* points to the last character in change\_buffer \*/

27. Procedure prime the change buffer sets change buffer in preparation for the next matching operation. Since blank lines in the change file are not used for matching, we have (change limit  $\equiv$  change buffer  $\wedge$  $\neg changing$  if and only if the change file is exhausted. This procedure is called only when *changing* is true; hence error messages will be reported correctly.

static void prime\_the\_change\_buffer(void) { change\_limit = change\_buffer; /\* this value is used if the change file ends  $*/$  $\langle$  Skip over comment lines in the change file; return if end of file [29](#page-9-0) $\rangle$ (Skip to the next nonblank line; return if end of file  $30$ ) (Move buffer and limit to change buffer and change limit  $31$ ) }

28.  $\langle$  Predeclaration of procedures [7](#page-2-0) \ + ≡ static void prime the change buffer (void);

<span id="page-9-0"></span>29. While looking for a line that begins with @x in the change file, we allow lines that begin with @, as long as they don't begin with @y, @z, or @i (which would probably mean that the change file is fouled up).

 $\langle$  Skip over comment lines in the change file; return if end of file 29  $\rangle \equiv$ 

```
while (true) \{change\_line \leftrightarrow;
  if (\neg input\_ln(change\_file)) return;
  if (limit < buffer + 2) continue;
  if (\text{buffer}[0] \neq \text{'@'} ) continue;
  if (xisupper(bluffer[1])) buffer [1] = tolower((\textbf{int}) buffer[1]);if (\text{buffer}[1] \equiv \text{'x'} ) break;
  if (buffer[1] ≡ 'y' ∨ buffer[1] ≡ 'z' ∨ buffer[1] ≡ 'i') {
     loc = buffer + 2;err\_print("! [Missing Qx_{\text{u}}in change file");
  }
}
```
This code is used in section [27](#page-8-0).

30. Here we are looking at lines following the @x.

```
\langleSkip to the next nonblank line; return if end of file 30 \rangle \equivdo {
      change\_line \leftrightarrow;
      if (\neg input\_ln(change\_file)) {
         err\_print("! \sqcup Change \sqcup file \sqcup ended \sqcup after \sqcup \lcup x");return;
      }
   } while (limit \equiv buffer);This code is used in section 27.
```

```
31. \langle Move buffer and limit to change_buffer and change_limit 31 \rangle \equivchange\_limit = change\_buffer + (\mathbf{ptrdiff\_t})(limit - buffer);strong(change_buffer, buffer, (size_t)(limit - buffer + 1));This code is used in sections 27 and 32.
```
<span id="page-10-0"></span>§32 Common code for CTANGLE and CWEAVE (Version 4.8) INPUT ROUTINES 11

32. The following procedure is used to see if the next change entry should go into effect; it is called only when *changing* is *false*. The idea is to test whether or not the current contents of *buffer* matches the current contents of *change\_buffer*. If not, there's nothing more to do; but if so, a change is called for: All of the text down to the @y is supposed to match. An error message is issued if any discrepancy is found. Then the procedure prepares to read the next line from change file .

When a match is found, the current section is marked as changed unless the first line after the  $\alpha x$  and after the  $\mathbf{\Phi}$  both start with either ' $\mathbf{\Phi}^*$ ' or ' $\mathbf{\Phi}_i$ ' (possibly preceded by whitespace).

This procedure is called only when  $buffer < limit$ , i.e., when the current line is nonempty.

```
\# \text{define} if section start make pending (b)
```

```
*limit = \text{``!'}; for (loc = buffer; xisspace(*loc); loc++); *limit = \text{``!'};if (*loc ≡ '@' \wedge (xisspace(*(loc + 1)) \vee *(loc + 1) ≡ '*) change-pending = b
static void check change (void) /* switches to change file if the buffers match */{
  int n = 0; /* the number of discrepancies found */
  if (lines\_dont\_match) return;
  change\_pending = false;if (\neg change d\_section \, [section\_count]) {
     if\_section\_start\_make\_pending(true);if (\neg change\_pending) changed_section [section_count] = true;
  }
  while (true) \{changing = print\_where = true;change\_line \leftrightarrow;
     if (\neg input\_ln(change\_file)) {
        err\_print("! \sqcup Change \sqcup file \sqcup ended \sqcup before \sqcup @y");
        change\_limit = change\_buffer;changing = false;return;
     }
     if (limit > buffer + 1 \wedge buffer[0] \equiv '0') {
        char xyz\_\text{code} = x\text{isupper}(\text{buffer}[1]) ? \text{tolower}(\text{int}) \text{buffer}[1]) : \text{buffer}[1];If the current line starts with \mathbb{Q}_y, report any discrepancies and return 34}
     (Move buffer and limit to change buffer and change limit 31)
     changing = false;cur\_line \leftrightarrow;
     while (\neg input\_ln(cur\_file)) { /* pop the stack or quit */
        if (include\_depth \equiv 0) {
           err\_print("!, CWEB_{i} file_{i} ended_{i} during_{i} a_{i} chance");
          input\_has\_ended = true;return;
        }
        include\_depth -;
        cur\_line \leftrightarrow;
     }
     if (lines\_dont\_match) n++;}
}
```
33. (Predeclaration of procedures [7](#page-2-0))  $+=$  static void check change (void);

<span id="page-11-0"></span>

```
34. \langle If the current line starts with \mathbb{Q}y, report any discrepancies and return 34\rangle \equivif (xyz\_code \equiv 'x' \lor xyz\_code \equiv 'z') {
     loc = buffer + 2;\mathit{err\_print}(\texttt{''!}\_\texttt{uWhere\_is\_the\_matching\_0y?");}}
  else if (xyz\_code \equiv 'y') {
     if (n > 0) {
        loc = buffer + 2;printf("\\n! \Box Hmm... \Box \% d \Box", n);\mathit{err\_print}(\text{"of\_the\_preceding\_lines\_failed\_to\_match"});}
     change\_depth = include\_depth;return;
  }
```
This code is used in section [32](#page-10-0).

35. The reset\_input procedure, which gets CWEB ready to read the user's CWEB input, is used at the beginning of phase one of CTANGLE, phases one and two of CWEAVE.

```
void reset_input(void)
{
  limit = buffer;loc = buffer + 1;buffer[0] = ';
  \langle Open input files 36 \rangleinclude\_depth = cur\_line = change\_line = 0;change\_depth = include\_depth;changing = true;prime\_the\_change\_buffer();
  changing = \neg changing;limit = buffer;loc = buffer + 1;buffer[0] = '<sup>'</sup>;
  input\_has\_ended = false;}
```
36. The following code opens the input files.

```
\langle Open input files 36 \rangle \equivif ((web_{\text{th}} = fopen(web_{\text{th}} = name, "r") \equiv \Lambda) {
         strcpy (web_{\textit{file\_name}}, alt_{\textit{web\_file\_name}});if ((web_{\text{-file}} = \text{fopen}(web_{\text{-file}} \cdot \text{name}, \text{''r''})) \equiv \Lambda) \text{fatal}("! \text{L} \text{Cannot}_{\text{L}} \text{open}_{\text{L}} \text{input}_{\text{L}} \text{file}_{\text{L}}", web_{\text{-file}} \text{name});}
    web_{\text{}}file_{\text{}}open = true;
    if ((change_{\text{file}} = \text{fopen}(change_{\text{file\_name}}, "r")) \equiv \Lambda)\text{fatal}("! \text{L} \text{Cannot} \text{Lopen} \text{C} \text{change} \text{C} \text{file} \text{C}", \text{change} \text{C} \text{file} \text{name});This code is used in section 35.
```
<span id="page-12-0"></span>37. The get line procedure is called when  $loc > limit$ ; it puts the next line of merged input into the buffer and updates the other variables appropriately. A space is placed at the right end of the line. This procedure returns  $\neg input\_has\_ended$  because we often want to check the value of that variable after calling the procedure.

If we've just changed from the cur file to the change file, or if the cur file has changed, we tell CTANGLE to print this information in the C file by means of the *print where* flag.

 $\langle$  Global variables [18](#page-5-0)  $\rangle$  +≡ sixteen\_bits section\_count;  $\rightarrow$  the current section number  $\ast$ / **boolean** changed\_section[max\_sections]; /\* is the section changed? \*/ boolean *change\_pending*; /\* if the current change is not yet recorded in *changed\_section* [section\_count] \*/

**boolean** print where = false;  $\frac{1}{2}$   $\frac{1}{2}$   $\frac{1}{2}$  should CTANGLE print line and file info?  $\frac{1}{2}$ 

## **38.** boolean *get\_line* (void)  $/*$  inputs the next line  $*/$

{ restart:

```
if41)
  if (¬changing ∨ include_dept > change_dept) {
    \langle Read from cur_file and maybe turn on changing40 \rangleif (changing \land include\_depth \equiv change\_depth) goto restart;
  }
  if (input\_has\_ended) return false;loc = buffer;*limit = ':
  if (buffer[0] ≡ '@' \wedge (buffer[1] ≡ 'i' \vee buffer[1] ≡ 'I')) {
    loc = buffer + 2;*limit = '"';
    while (*loc \equiv '_1' \vee *loc \equiv ' \setminus t') loc \leftrightarrow;
    if (loc \ge limit) {
      err\_print("! [Include file name not given");
      goto restart;
    }
    if (include\_depth \geq max\_include\_depth - 1) {
      err\_print("! \Box Too \Box many \Box nested \Box includes").goto restart;
    }
    include\_depth++; /* push input stack */
    \langle39 \rangle}
  return true;
}
```
<span id="page-13-0"></span>**39.** When an  $\mathbf{0}$  line is found in the *cur* file, we must temporarily stop reading it and start reading from the named include file. The @i line should give a complete file name with or without double quotes. If the environment variable CWEBINPUTS is set, or if the compiler flag of the same name was defined at compile time, CWEB will look for include files in the directory thus named, if it cannot find them in the current directory. (Colon-separated paths are not supported.) The remainder of the @i line after the file name is ignored.

```
#define too\_long(){
              include\_depth --;\mathit{err\_print}(\texttt{"!$\sqcup$Include$\sqcup$file$\sqcup$name$\sqcup$too$\sqcup$long");}goto restart;
           }
\langle Try to open include file, abort push if unsuccessful, go to restart 39\rangle \equiv{
     char temp_{\textit{-}file\_name[max\_file\_name\_length]};char *cur_ffile_name_end = cur_file_name + max_file_name_length - 1;
     char *kk, *k = cur-file_name;
     size_t l; /* length of file name */if (*loc \equiv '"') {
        loc +;
        while (*loc \neq \cdots \wedge k \leq cur-file_name_end ) *k++= *loc++;if (loc \equiv limit) \; k = cur-file-name-end + 1; /* unmatched quote is 'too long' */
     }
     else
        while (*loc \neq '_{\sqcup'} \wedge *loc \neq ' \setminus t' \wedge *loc \neq ''' \rightarrow \wedge k \leq cur_file_name\_{end})*k++ = *loc +;if (k > cur-file-name-end ) too-long();
     *k = ' \ 0';
     if ((\text{cur}_\text{-file} = \text{fopen}(\text{cur}_\text{-file\_name}, "r")) \neq \Lambda) {
        cur\_line = 0;print\_where = true;goto restart; /* success */}
     if ((kk = \text{getenv}("CWEBINPUTS")) \neq \Lambda) {
        if ((l = strlen(kk)) > max-file_name_length - 2) too_long();
        strcpy (temp_file_name, kk);
     }
     else {
#ifdef CWEBINPUTS
        if ((l = strlen(\text{CWEBINPUTS})) > max_file_name_length - 2) to o\_long(;
        stropy (temp_{\textit{file\_name}}, \text{CWEBINPUTS});\#else
        l = 0;
#endif /∗ CWEBINPUTS ∗/
      }
     if (l > 0) {
        if (k+l+2 \geq \text{cur}\text{-file}\text{-}name\text{-}end) too-long();
        for (; k \geq cur_{\text{file\_name}}; k--) *(k+l+1) = *k;stropy (cur_f\nparallel_{name}, temp_f\nparallel_{name});cur\_file\_name[l] = ''; /* UNIX pathname separator */
        if ((\text{cur}_\text{-file} = \text{fopen}(\text{cur}_\text{-file\_name}, "r") \neq \Lambda) {
           cur\_line = 0;print\_where = true:
```

```
§39 Common code for CTANGLE and CWEAVE (Version 4.8) INPUT ROUTINES 15
```

```
goto \text{restart}; /* success */
        }
     }
     include\_depth -;
     err\_print("! \sqcupCannot\sqcupopen\sqcupinclude\sqcupfile");
     goto restart;
  }
This code is used in section 38.
```

```
40. {Read from cur_file and maybe turn on changing 40 \equiv{
     cur\_line \leftrightarrow;
     while (\neg input\_ln(cur\_file)) { /* pop the stack or quit */
       print\_where = true;if (include\_\_depth \equiv 0) {
          input\_has\_ended = true;break;
        }
       else {
          fclose \ (cur_f file);include\_depth -–;if (changing ∆ include.depth ≡ change.depth) break;
          cur\_line \leftrightarrow;
        }
     }
     if (¬changing ∧ ¬input\_has\_ended)if (limit - buffer \equiv change\_limit - change\_buffer)if (b\text{u}f\text{f}er[0] \equiv change_b\text{u}f\text{f}er[0])if (charge\_limit > change\_buffer) check\_change);
  }
```
This code is used in section [38](#page-12-0).

```
41. (Read from change_file and maybe turn off changing 41) \equiv{
     change\_line \leftrightarrow;
     if (\neg input\_ln(change\_file)) {
        err\_print("! \sqcup Change \sqcup file \sqcup ended \sqcup without \sqcup @z");buffer[0] = '0:
        buffer[1] = 'z';limit = buffer + 2;}
     if (limit > buffer) { /* check if the change has ended */
        if (change\_pending) {
          if\_section\_start\_make\_pending(false);if (change\_pending) {
             changed\_section[section\_count] = true;change\_pending = false;}
        }
        *limit = '``;
        if (buffer[0] \equiv '0') {
          if (xisupper(bluffer[1])) buffer [1] = tolower((int) buffer[1]);if (buffer[1] \equiv 'x' \vee buffer[1] \equiv 'y') {
             loc = buffer + 2;err\_print("! \sqcup \text{Where} \sqcup is \sqcup \text{the} \sqcup \text{matching} \sqcup \text{Qz?"});}
          else if (buffer[1] \equiv 'z') {
             prime\_the\_change\_buffer ( );
             changing = \neg changing;print\_where = true;}
        }
     }
  }
```

```
This code is used in section 38.
```
42. At the end of the program, we will tell the user if the change file had a line that didn't match any relevant line in  $web$ -file.

```
void check_complete(void)
{
  if (charge\_limit \neq change\_buffer) { /* changing is false */strong (buffer, change_buffer, (size_t)(change\_limit - change_buffer + 1));limit = buffer + (ptrdiff_t)(change\_limit - change_buffer);changing = true;change\_depth = include\_depth;loc = buffer;err\_print("! \sqcup Change \sqcup file \sqcup entry \sqcup did \sqcup not \sqcup match");}
}
```
<span id="page-16-0"></span>§43 Common code for CTANGLE and CWEAVE (Version 4.8) STORAGE OF NAMES AND STRINGS 17

43. Storage of names and strings. Both CWEAVE and CTANGLE store identifiers, section names and other strings in a large array of chars, called *byte\_mem*. Information about the names is kept in the array name\_dir, whose elements are structures of type **name\_info**, containing a pointer into the *byte\_mem* array (the address where the name begins) and other data. A name-pointer variable is a pointer into name-dir. You find the complete layout of **name\_info** in the interface sections above.

The actual sequence of characters in the name pointed to by a **name**-pointer  $p$  appears in positions  $p\text{-}byte\_start$  to  $(p+1)\text{-}byte\_start - 1$ , inclusive.

The names of identifiers are found by computing a hash address  $h$  and then looking at strings of bytes signified by the **name\_pointer**s  $hash[h]$ ,  $hash[h]$ - $link$ ,  $hash[h]$ - $link$ - $link$ , ..., until either finding the desired name or encountering the null pointer.

The names of sections are stored in *byte\_mem* together with the identifier names, but a hash table is not used for them because CTANGLE needs to be able to recognize a section name when given a prefix of that name. A conventional binary search tree is used to retrieve section names, with fields called *llink* and *rlink* (where  $\text{link}$  takes the place of  $\text{link}$ ). The root of this tree is stored in  $\text{name\_dir}\rightarrow \text{link}$ ; this will be the only information in *name\_dir* [0].

Since the space used by rlink has a different function for identifiers than for section names, we declare it as a union.

The last component of **name info** is different for **CTANGLE** and **CWEAVE**. In **CTANGLE**, if p is a pointer to a section name,  $p$ -equiv is a pointer to its replacement text, an element of the array text info. In CWEAVE, on the other hand, if p points to an identifier,  $p\text{-}xref$  is a pointer to its list of cross-references, an element of the array xmem. The make-up of text info and xmem is discussed in the CTANGLE and CWEAVE source files, respectively; here we just declare a common field *equiv\_or\_xref* as a pointer to **void**.

 $\langle$  Global variables [18](#page-5-0)  $\rangle$  +≡

char byte\_mem[max\_bytes]; /\* characters of names  $*/$ char \*byte\_mem\_end = byte\_mem + max\_bytes - 1; /\* end of byte\_mem \*/ name\_info  $name\_dir(max\_names$ ; /\* information about names \*/ name\_pointer  $name\_dir\_end = name\_dir + max\_names - 1;$  /\* end of name\_dir \*/

44. The first unused position in byte\_mem and name\_dir is kept in byte\_ptr and name\_ptr, respectively. Thus we usually have *name\_ptr*-byte\_start  $\equiv$  byte\_ptr, and certainly we want to keep *name\_ptr*  $\leq$ name\_dir\_end and byte\_ptr  $\leq$  byte\_mem\_end.

 $\langle$  Global variables  $18$   $\rangle$  += char \*byte\_ptr; /\* first unused position in byte\_mem \*/ name\_pointer  $name\_ptr$ ;  $/*$  first unused position in  $name\_dir */$ 

45. (Initialize pointers  $45 \equiv$ 

 $name\_dir \rightarrow byte\_start = byte\_ptr = byte\_mem;$ <br>  $name\_ptr = name\_dir + 1;$  /\*  $name\_dir [0]$  $\frac{1}{\sqrt{2}}$  position zero in both arrays  $\frac{1}{\sqrt{2}}$ /\*  $name\_dir[0]$  will be used only for error recovery \*/  $name\_ptr\rightarrow byte\_start = byte\_mem;$   $\rightarrow$  this makes name 0 of length zero  $*/$  $root = \Lambda$ ; /\* the binary search tree starts out with nothing in it \*/ See also section [47.](#page-17-0)

This code is used in section [20](#page-5-0).

<span id="page-17-0"></span>46. The hash table itself consists of hash size entries of type name pointer, and is updated by the id lookup procedure, which finds a given identifier and returns the appropriate **name pointer**. The matching is done by the function names\_match, which is slightly different in CWEAVE and CTANGLE. If there is no match for the identifier, it is inserted into the table.

#define hash\_size 353 /\* should be prime  $*/$ 

 $\langle$  Global variables [18](#page-5-0)  $\rangle$  +≡ name\_pointer  $hash[hash_size]$ ; /\* heads of hash lists \*/ hash\_pointer  $hash\_end = hash + hash\_size - 1;$  /\* end of  $hash$  \*/ hash pointer h;  $/*$  index into hash-head array  $*/$ 

47. Initially all the hash lists are empty.

 $\{$ Initialize pointers  $45$   $\}$  +≡ for  $(h = hash; h \leq hash\_end; *h++ = \Lambda)$ ;

48. Here is the main procedure for finding identifiers:

name\_pointer  $id\_lookup$   $/*$  looks up a string in the identifier table  $*/$ const char \*first,  $\qquad$  /\* first character of string \*/ const char \*last,  $\frac{1}{x}$  last character of string plus one \*/ eight\_bits t)  $/*$  the ilk; used by CWEAVE only  $*/$ { const char  $* i = first;$  /\* position in buffer \*/ int h;  $/*$  hash code; shadows hash-pointer h \*/ size\_t l;  $\frac{1}{x}$  /\* length of the given identifier \*/ **name\_pointer** *p*; /\* where the identifier is being sought  $*/$ if  $$last \equiv \Lambda$ )$ for  $(last = first; *last \neq ' \lozenge ?; last++)$ ;  $l = (size_t)(last - first);$  /\* compute the length \*/  $\langle$  Compute the hash code h 49  $\rangle$  $\langle$  Compute the name location p [50](#page-18-0)  $\rangle$ **if**  $(p \equiv name\_ptr)$  (Enter a new name into the table at position p [51](#page-18-0)) return p; }

49. A simple hash code is used: If the sequence of character codes is  $c_1c_2 \ldots c_n$ , its hash value will be

 $(2^{n-1}c_1 + 2^{n-2}c_2 + \cdots + c_n) \text{ mod } hash\_size.$ 

 $\langle$  Compute the hash code  $h$  49  $\rangle \equiv$  $h = (int)((eight\_bits) *i);$ while  $(+i < last)$   $h = (h + h + (int)((eight\_bits) * i))$  % hash\_size; This code is used in section 48.

<span id="page-18-0"></span>50. If the identifier is new, it will be placed in position  $p = name\_ptr$ , otherwise p will point to its existing location.

 $\langle$  Compute the name location p 50  $\rangle \equiv$  $p = hash[h]$ ; while  $(p \wedge \neg names\_match(p, first, l, t))$   $p = p$ -link; if  $(p \equiv \Lambda)$  {  $p = name\_ptr;$  /\* the current identifier is new \*/  $p\text{-}link = hash[h];$  $hash[h] = p;$  /\* insert p at beginning of hash list \*/ } This code is used in section [48](#page-17-0).

51. The information associated with a new identifier must be initialized in a slightly different way in CWEAVE than in CTANGLE; hence the  $init\_p$  procedure.

 $\langle$  Enter a new name into the table at position p 51 $\rangle \equiv$  $\{$ if  $(byte\_ptr + l > byte\_mem\_end)$  overflow ("byte $_m$ emory"); if  $(name\_ptr \geq name\_dir\_end)$  overflow("name");  $strong (byte\_ptr, first, l);$  $(+name\_ptr) \rightarrow byte\_start = byte\_ptr + = l;$  $init\_p(p, t);$ }

This code is used in section [48](#page-17-0).

**52.** If p is a **name-pointer** variable, as we have seen,  $p\rightarrow byte\_start$  is the beginning of the area where the name corresponding to  $p$  is stored. However, if  $p$  refers to a section name, the name may need to be stored in chunks, because it may "grow": a prefix of the section name may be encountered before the full name. Furthermore we need to know the length of the shortest prefix of the name that was ever encountered.

We solve this problem by inserting two extra bytes at  $p$ -byte\_start, representing the length of the shortest prefix, when p is a section name. Furthermore, the last byte of the name will be a blank space if p is a prefix. In the latter case, the name pointer  $p + 1$  will allow us to access additional chunks of the name: The second chunk will begin at the name pointer  $(p+1)$ - $link$ , and if it too is a prefix (ending with blank) its *link* will point to additional chunks in the same way. Null links are represented by *name\_dir*.

 $\#\text{define first}\_\text{chunk}(p) \ ((p)\text{-}byte\_start + 2)$  $\# \text{define } prefix.length(p) \text{ (size=t)}((\text{eight\_bits}) * ((p) \rightarrow byte\_start) * 256 + (\text{eight\_bits}) * ((p) \rightarrow byte\_start + 1))$ #define  $set\_prefix\_length(p, m)$  $(*((p)\rightarrow byte\_start) = (char)((m)/256), *((p)\rightarrow byte\_start + 1) = (char)((m) \times 256))$ void  $print\_section_name$ (name\_pointer p)  $\{$ char  $*s, *s = first\_chunk(p);$ name\_pointer  $q = p + 1$ ; while  $(p \neq name\_dir)$  {  $ss = (p + 1)$ <sup>-</sup>byte\_start - 1; if  $(**ss \equiv ' \sqcup' \land ss \geq s)$   $p = q\text{-}link, q = p;$ else  $ss + \lambda$ ,  $p = name\_dir, q = \Lambda$ ;  $term\_write(s, (size_t)(ss - s));$  $s = p\text{-}byte\_start;$ } if (q) term\_write("...", 3); /\* complete name not yet known \*/ }

```
53. void sprint_section_name(char *dest, name_pointer p)
  {
     char *s, *s = first\_chunk(p);name_pointer q = p + 1;
     while (p \neq name\_dir) {
       ss = (p + 1)<sup>-</sup>byte_start - 1;
       if (**ss \equiv ' \sqcup' \land ss \geq s) p = q\text{-}link, q = p;else ss + p = name\_dir;strong (dest, s, (size_t)(ss - s)), dest += ss - s;s = p\rightarrow b y t e\_start;}
     *dest = '\\0';}
54. void print\_prefix\_name (name_pointer p)
  {
     char *s = first\_chunk(p):
    size_t l = prefix\_length(p);
```
 $term\_write(s, l);$ **if**  $(s + l < (p + 1) \text{--} byte\_start)$  term\_write  $(\text{''} \dots \text{''}, 3)$ ; }

55. When we compare two section names, we'll need a function analogous to *strcmp*. But we do not assume the strings are null-terminated, and we keep an eye open for prefixes and extensions.

#define less 0  $\rightarrow$  / $\ast$  the first name is lexicographically less than the second  $\ast$ / #define *equal* 1 /\* the first name is equal to the second  $*/$ #define greater 2  $\rightarrow$  \* the first name is lexicographically greater than the second \*/ #define *prefix* 3 /\* the first name is a proper prefix of the second  $*/$ #define *extension* 4 /\* the first name is a proper extension of the second  $*/$  $\langle$  Predeclaration of procedures [7](#page-2-0)  $\rangle$  +≡ static int web\_strcmp(char  $\ast$ , size\_t, char  $\ast$ , size\_t); static name\_pointer *add\_section\_name* (name\_pointer, int, char ∗, char ∗, boolean); static void *extend\_section\_name* (name\_pointer, char ∗, char ∗, boolean); 56. static int web\_strcmp( /\* fuller comparison than strcmp  $*/$ char  $\ast j$ , / $\ast$  beginning of first string  $\ast/$ size\_t *j\_len*,  $/*$  length of first string  $*/$ char  $*k$ ,  $/*$  beginning of second string  $*/$ size\_t  $k_- len$ ) /\* length of second string \*/ { char  $*$ j $1 = j + j$ <sub>-</sub>len,  $*$ k $1 = k + k$ <sub>-</sub>len; while  $(k < k1 \land j < j1 \land \overline{\ast j} \equiv \overline{\ast k})$   $k + j + j$ ; if  $(k \equiv k1)$ if  $(j \equiv j1)$  return equal; else return extension; else if  $(j \equiv i1)$  return prefix; else if  $(*j < *k)$  return less; else return greater; }

<span id="page-20-0"></span>§57 Common code for CTANGLE and CWEAVE (Version 4.8) STORAGE OF NAMES AND STRINGS 21

57. Adding a section name to the tree is straightforward if we know its parent and whether it's the *rlink* or llink of the parent. As a special case, when the name is the first section being added, we set the "parent" to Λ. When a section name is created, it has only one chunk, which however may be just a prefix; the full name will hopefully be unveiled later. Obviously, *prefix length* starts out as the length of the first chunk, though it may decrease later.

The information associated with a new node must be initialized differently in CWEAVE and CTANGLE; hence the *init\_node* procedure, which is defined differently in cweave.w and ctangle.w.

```
static name_pointer add\_section_name ( /* install a new node in the tree */
       name_pointer par, \frac{1}{2} | \frac{1}{2} \end{math} parent of new node \frac{1}{2} |
       int c, /* right or left? */char *first, \frac{1}{\sqrt{2}} first character of section name */
       char *last, \frac{1}{x} last character of section name, plus one */
       boolean ispref ) \qquad /* are we adding a prefix or a full name? */
  {
     name_pointer p = name\_ptr; /* new node */
     char *s = first\_chunk(p):
     size_t name_len = (size_t)(last - first + (int) ispref); /* length of section name */
     if (s + name\_len > byte\_mem\_end) overflow("byte_{\text{L}}memory");
     if (name\_ptr + 1 \geq name\_dir\_end) overflow("name");
     (+name\_ptr)-byte_start = byte_ptr = s + name_len;
     if (s\text{pref}) {
       *(byte\_ptr-1) = '_{\sqcup};
       name len −−;
       name\_ptr-link = name\_dir;(+name\_ptr)-byte_start = byte_ptr;
     }
     set\_prefix\_length(p, name\_len);strong(s, first, name\_len);p\text{-}link = p\text{-}rlink = \Lambda;init\_node(p);return par \equiv \Lambda ? (root = p) : c \equiv less ? (par-llink = p) : (par-rlink = p);
  }
58. static void extend section_name (name_pointer p, \frac{\pi}{2} ) \frac{1}{\pi} name to be extended \frac{\pi}{2}char *first, /* beginning of extension text */char ∗last, /∗ one beyond end of extension text ∗/
       boolean ispref) /* are we adding a prefix or a full name? */{
     char ∗s;
     name_pointer q = p + 1;
     size_t name_len = (size_t)(last - first + (int) ispref);
     if (name\_ptr > name\_dir\_end) overflow("name");
     while (q\text{-}link \neq name\text{-}dir) q = q\text{-}link;q\neg link = name\_ptr;s = name\_ptr \rightarrow byte\_start;name\_ptr-link = name_dir;
     if (s + name\_len > byte\_mem\_end) overflow ("byte memory");
     (+name\_ptr)-byte_start = byte_ptr = s + name_len;
     strong(s, first, name\_len);if (ispref)*(byte\_ptr-1) = \sum_{i=1}^{r}}
```
<span id="page-21-0"></span>

59. The section lookup procedure is supposed to find a section name that matches a new name, installing the new name if it doesn't match an existing one. The new name is the string between first and last; a "match" means that the new name exactly equals or is a prefix or extension of a name in the tree.

name\_pointer section\_lookup( /\* find or install section name in tree  $*/$ char  $*first$ , char  $*last$ ,  $\qquad$  /\* first and last characters of new name  $*/$ **boolean** ispref )  $\forall$  is the new name a prefix or a full name?  $\ast$ { **int**  $c = less;$  /\* comparison between two names; initialized so some compilers won't complain \*/ **name\_pointer**  $p = root$ ; /\* current node of the search tree  $\ast$ / **name\_pointer**  $q = \Lambda$ ; /\* another place to look in the tree  $\ast$ / **name\_pointer**  $r = \Lambda$ ; /\* where a match has been found \*/ **name\_pointer**  $par = \Lambda$ ; /\* parent of p, if r is  $\Lambda$ ; otherwise parent of r \*/ size\_t  $name\_len = (size_t)(last - first + 1);$ (Look for matches for new name among shortest prefixes, complaining if more than one is found  $60$ )  $\langle$  If no match found, add new name to tree 61  $\rangle$ If one match found, check for compatibility and return match  $62$ 

}

60. A legal new name matches an existing section name if and only if it matches the shortest prefix of that section name. Therefore we can limit our search for matches to shortest prefixes, which eliminates the need for chunk-chasing at this stage.

 $\langle$  Look for matches for new name among shortest prefixes, complaining if more than one is found 60 $\rangle$  ≡ while  $(p) \{ \rightarrow \infty \}$  compare shortest prefix of p with new name  $\ast$ /  $c = web\_stromp(first, name\_len, first\_chunk(p), prefix\_length(p));$ if  $(c \equiv less \vee c \equiv greater)$  { /\* new name does not match  $p \neq$ if  $(r \equiv \Lambda)$  /\* no previous matches have been found \*/  $par = p;$  $p = (c \equiv less \ ? \ p\text{-}llink : p\text{-}rlink);$ } else { /\* new name matches  $p \neq$ if  $(r \neq \Lambda)$  { /\* and also r: illegal \*/  $fputs("n!, Ambiguous, prefix:, matches, \leq", stdout);$  $print\_prefix\_name(p);$  $fputs(">\n<sub>l</sub> and '~\n<sub>l</sub>$  $print\_prefix\_name(r);$  $err\_print(">")$ ; return  $name\_dir$ ;  $/*$  the unsection  $*/$ }  $r = p$ ; /\* remember match \*/  $p = p\text{-}link;$  /\* try another \*/  $q = r \rightarrow r link$ ;  $\frac{1}{\sqrt{2}}$  we'll get back here if the new p doesn't match  $\frac{1}{\sqrt{2}}$ } if  $(p \equiv \Lambda)$   $p = q, q = \Lambda$ ;  $\qquad \neq q$  held the other branch of  $r \neq$ }

This code is used in section 59.

61.  $\langle$  If no match found, add new name to tree 61  $\rangle \equiv$ if  $(r \equiv \Lambda)$  /\* no matches were found \*/ return  $add\_section_name(par, c, first, last + 1, ispref);$ This code is used in section 59.

<span id="page-22-0"></span>62. Although error messages are given in anomalous cases, we do return the unique best match when a discrepancy is found, because users often change a title in one place while forgetting to change it elsewhere.

```
\langle If one match found, check for compatibility and return match 62\rangle \equivswitch (section_name_cmp(\&first, name_len, r)) { /* compare all of r with new name */
  case prefix :
     if (\neg ispref) {
       fputs("\\n!_UNew_0name_Uis_Uaprefix_Uof_U<,stdout);print\_section_name(r);err\_print(">");
     }
     else if (name\_len < prefix\_length(r)) set_prefix_length(r, name_len);
     |/*\text{ifall}_{\text{u}}through\text{if}/
  case equal: break;
  case extension:
     if (\neg ispref \lor first \leq last) extend_section_name(r, first, last + 1, ispref);
     break;
  case bad extension: fputs("\n\cdot\n\cdot]_Nlew name extends \cdot\cdot, stdout);
     print\_section\_name(r);err\_print(">");
     break;
  default: /∗ no match: illegal ∗/
     {\it fputs}</math> ("\\n!<sub>u</sub>Section<sub>u</sub>name<sub>u</sub>incompathle<sub>u</sub>with<sub>u</sub><s",<i>stdout</i>);print\_prefix\_name(r);fputs(">, \n\lambda_wwhich \n\alpha bbreviates \n\alpha'', stdout);print\_section_name(r);err\_print(">");
  }
  return r;
```
This code is used in section [59](#page-21-0).

<span id="page-23-0"></span>63. The return codes of *section\_name\_cmp*, which compares a string with the full name of a section, are those of web strcmp plus bad extension, used when the string is an extension of a supposedly already complete section name. This function has a side effect when the comparison string is an extension: It advances the address of the first character of the string by an amount equal to the length of the known part of the section name.

The name @<foo...@> should be an acceptable "abbreviation" for @<foo@>. If such an abbreviation comes after the complete name, there's no trouble recognizing it. If it comes before the complete name, we simply append a null chunk. This logic requires us to regard @<foo...@> as an "extension" of itself.

```
\#define bad_extension 5
```

```
static int section_name_cmp(char **pfirst, \longrightarrow pointer to beginning of comparison string */
     size_t len, /* length of string */name_pointer r) \rightarrow * section name being compared */
{
  char *first = *pfirst; /* beginning of comparison string */name_pointer q = r + 1; /* access to subsequent chunks */
  char *s, *s = first\_chunk(r);int c = less; /* comparison */
  boolean ispref; /* is chunk r a prefix? */while (true) \{ss = (r + 1)<sup>-</sup>byte_start - 1;
     if (**ss \equiv '<sub>□</sub>' \land ss \geq r→byte_start) ispref = true, q = q→link;
     else ispref = false, ss+, q = name\_dir;switch (c = web\_stromp(first, len, s, (size_t)(ss - s))) {
     case equal:
       if (q \equiv name\_dir)if (spref) {
            *pfirst = first + (\textbf{ptrdiff\_t})(ss - s);return extension; /* null extension * /}
         else return equal;
       else return (q \rightarrow b y t e\_start \equiv (q+1) \rightarrow b y t e\_start)? equal : prefix;
     case extension:
       if (\neg ispref) return bad_extension;
       first += ss - s;if (q \neq name\_dir) {
         len \, == \, (int)(ss - s);s = q\rightarrow byte\_start;r = q;
         continue;
       }
       *pfirst = first;
       return extension;
     default: return c;
     }
  }
}
```
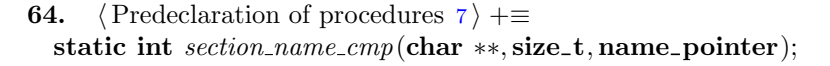

<span id="page-24-0"></span>65. Reporting errors to the user. A global variable called history will contain one of four values at the end of every run: *spotless* means that no unusual messages were printed; harmless\_message means that a message of possible interest was printed but no serious errors were detected; error message means that at least one error was found; fatal message means that the program terminated abnormally. The value of history does not influence the behavior of the program; it is simply computed for the convenience of systems that might want to use such information.

 $\langle$  Global variables [18](#page-5-0)  $\rangle$  +≡ int history = spotless;  $\frac{\partial}{\partial x}$  /\* indicates how bad this run was \*/

66. The command ' $err\_print("! \text{`LError} \text{`message''})$ ' will report a syntax error to the user, by printing the error message at the beginning of a new line and then giving an indication of where the error was spotted in the source file. Note that no period follows the error message, since the error routine will automatically supply a period. A newline is automatically supplied if the string begins with "!".

```
void err\_print /* prints '.' and location of error message */const char ∗s)
{
  *_s \equiv '!' ? printf ("\n%s", s) : printf ("%s", s);
  if (web-file-open) (Print error location based on input buffer 67)
  update\_terminal;mark_error;
}
```
67. The error locations can be indicated by using the global variables  $loc$ , cur line, cur file name and changing , which tell respectively the first unlooked-at position in buffer , the current line number, the current file, and whether the current line is from *change-file* or *cur-file*. This routine should be modified on systems whose standard text editor has special line-numbering conventions.

 $\langle$  Print error location based on input buffer 67 $\rangle \equiv$ {

char  $*k, *l;$  /\* pointers into buffer  $*/$ if  $(changing \land include-depth \equiv change.depth)$  printf  $(\cdot, \cdot, \cdot, \cdot, \cdot, \cdot)$  change\_file)\n", change\_line ); else if  $(include\_depth \equiv 0)$  printf  $(\cdot, \bot(1, \bot)\land a)\land n, \text{cur}\_\text{line})$ ; else  $printf("..(1..Nd_0f_1include_Ifile_Ns)\n'$ ,  $cur\_line, cur\_file\_name);$  $l = (loc \ge limit ? limit : loc);$ if  $(l > buffer)$  { for  $(k = buffer; k < l; k++)$ if  $(*k \equiv ' \setminus t')$  putchar $(\cdot \Box')$ ; else  $\text{put} \text{char}(*k);$  /\* print the characters already read \*/ new\_line: for  $(k = buffer; k < l; k++)$  putchar  $(\lceil \cdot \rceil)$ ; /\* space out the next line \*/ } for  $(k = l; k < limit; k++)$  putchar $(*k);$  /\* print the part not yet read  $*/$ if  $(*limit \equiv '\rightarrow) putchar'(\rightarrow)$ ; /\* end of C text in section names \*/ putchar  $(\ulcorner \Box \urcorner)$ ; /\* to separate the message from future asterisks \*/ }

This code is used in section 66.

<span id="page-25-0"></span>68. When no recovery from some error has been provided, we have to wrap up and quit as graciously as possible. This is done by calling the function  $wrap \mu p$  at the end of the code.

CTANGLE and CWEAVE have their own notions about how to print the job statistics. See the function(s) print\_stats in the interface above and in the index.

Some implementations may wish to pass the history value to the operating system so that it can be used to govern whether or not other programs are started. Here, for instance, we pass the operating system a status of EXIT\_SUCCESS if and only if only harmless messages were printed.

```
int wrap_{\text{-}up}(\text{void}){
     if (show\_progress) new\_line;if (show\_stats) print_stats(); /* print statistics about memory usage */\langle Print the job history 69 \rangleif (history > harmless\_message) return EXIT_FAILURE;
     else return EXIT_SUCCESS;
  }
69. (Print the job history 69) \equivswitch (history) \{case spotless :
     if (show_happiness) \; puts("No<sub>□</sub> errors<sub>□</sub>were<sub>□</sub> found.)");
     break;
  case harmless\_message: \; puts("Did<sub>uJ</sub> you<sub>u</sub> see<sub>u</sub> the<sub>u</sub> warning<sub>u</sub> message<sub>u</sub> above?)");break;
```

```
case error\_message: puts("(Pardon_{\cup}me, \text{lbut}_{\cup}I_{\cup}think_{\cup}I_{\cup}sprotected_{\cup}something_{\cup}vrong.)");
```

```
break;
```

```
case fatal\_message: default: puts ("(That was a fatal error, _my friend.)");
```
}

This code is used in section 68.

70. When there is no way to recover from an error, the fatal subroutine is invoked. This happens most often when overflow occurs.

The two parameters to *fatal* are strings that are essentially concatenated to print the final error message.

```
void fatal(const char ∗s, const char ∗t)
{
  if (*s) err_print(s);
  err\_print(t);history = fatal\_message;exit(wrap\_up());}
```
71. An overflow stop occurs if CWEB's tables aren't large enough.

```
void overflow(const char ∗t)
{
```

```
printf("\n\infty].Sorry, \mathcal{S}_\text{L}capacity exceeded", t);
   \text{fatal}("", "");}
```
72. Sometimes the program's behavior is far different from what it should be, and CWEB prints an error message that is really for the CWEB maintenance person, not the user. In such cases the program says  $\textit{confusion}$ ("indication of where we are").

<span id="page-26-0"></span>73. Command line arguments. The user calls CWEAVE and CTANGLE with arguments on the command line. These are either file names or flags to be turned off (beginning with "−") or flags to be turned on (beginning with "+"). The following globals are for communicating the user's desires to the rest of the program. The various file name variables contain strings with the names of those files. Most of the 128 flags are undefined but available for future extensions.

 $\langle$  Global variables [18](#page-5-0)  $\rangle$  +≡ int *argc*; /\* copy of *ac* parameter to *main*  $*/$ char  $**argv$ ; /\* copy of av parameter to main  $*/$ char  $C$ -file\_name [max\_file\_name\_length]; /\* name of  $C$ -file \*/ char tex\_file\_name [max\_file\_name\_length];  $/*$  name of tex\_file  $*/$ char  $idx$ -file\_name [max\_file\_name\_length];  $/*$  name of  $idx$ -file  $*/$ char  $scn$ -file\_name [max\_file\_name\_length]; /\* name of  $scn$ -file \*/ **boolean** flags [128]; /\* an option for each 7-bit code \*/

74. The flags will be initially false. Some of them are set to true before scanning the arguments; if additional flags are *true* by default they should be set before calling *common-init*.

 $\langle$  Set the default options common to CTANGLE and CWEAVE 74  $\rangle \equiv$ 

 $show\_banner = show\_happings = show\_progress = make\_xrefs = true;$ This code is used in section [20](#page-5-0).

<span id="page-27-0"></span>75. We now must look at the command line arguments and set the file names accordingly. At least one file name must be present: the CWEB file. It may have an extension, or it may omit the extension to get ".w" or ".web" added. The TEX output file name is formed by replacing the CWEB file name extension by ".tex", and the C file name by replacing the extension by ".c", after removing the directory name (if any).

If there is a second file name present among the arguments, it is the change file, again either with an extension or without one to get ".ch". An omitted change file argument means that "/dev/null" should be used, when no changes are desired.

If there's a third file name, it will be the output file.

```
static void scan_{\_}args (void)
{
  char *dot_{pos}; /* position of '.' in the argument */
  char *name\_pos; /* file name beginning, sans directory */
  register char *s; /* register for scanning strings */boolean found web = false, found change = false, found out = false;
   /∗ have these names been seen? ∗/
  strcpy (change_{\textit{file\_name}}, "/dev/null");while (-\arg c > 0) {
   if ((**(+\arg v) \equiv'-' ∨ **argv \equiv'+') ∧ *(*\arg v + 1)) \langle80)
   else {
     s = name\_pos = *argv; dot\_pos = \Lambda;
     while (*s)if (*s \equiv '') dot_pos = s++;
       else if (*s \equiv ')') dot_pos = \Lambda, name_pos = +s;
       else s++;
     if (\neg found_{\neg} web)77)
     else if (\neg found-change) 78 \rangleelse if (\neg found\_out)79)
     else \langle81\rangle}
  }
 if (\neg found_{\neg}web)81)
}
```
[7](#page-2-0)6. (Predeclaration of procedures  $7$ )  $\pm$  static void scan args (void);

<span id="page-28-0"></span>77. We use all of \*argv for the web\_file\_name if there is a '.' in it, otherwise we add ".w". If this file can't be opened, we prepare an  $alt\_web\_file\_name$  by adding "web" after the dot. The other file names come from adding other things after the dot. We must check that there is enough room in web-file\_name and the other arrays for the argument.

```
\langle Make web_file_name, tex_file_name, and C_file_name 77 \rangle \equiv\{if (s - *argv > max-file_name_length − 5) \langle82\rangleif (dot_{pos} \equiv \Lambda) sprintf (web_file_name, "%s.w", *argv);
    else {
       strcpy (web\_file\_name, *argv);*dot\_{pos} = \text{'\`0'; } /* string now ends where the dot was */}
     sprintf(\textit{alt\_web\_file\_name}, \texttt{"%s.web", *argv});sprintf (tex_file_name, "%s.tex", name_pos); /* strip off directory name */
     sprintf(idx_{\text{-}}file\_name, \text{''\%s.idx", name\_pos});sprint(scn-file_name, "%s.scn", name_pos);
     sprintf(C_{\text{-}}file\_name, \text{''\%s.c''}, name\_pos);found\_web = true;}
This code is used in section 75.
78. (Make change_file_name 78 \equiv{
    if (strcmp(*argv, "−") ≠ 0) {
       if (s - *argv > max_{\text{file\_name\_length}} - 4)82)
       if (dot_{pos} \equiv \Lambda) sprintf (change_{\text{file\_name}}, \text{""\%s.ch\text{''}, *argv});else strcpy (change\_file\_name, *argv);}
    found\_change = true;}
This code is used in section 75.
```

```
79. \langle Override tex_file_name and C_file_name 79 \equiv\{if (s - *argv > max_{\text{file\_name\_length}} - 5) (Complain about argument length 82)
     if (dot_{pos} \equiv \Lambda) {
       sprintf(text_{\text{-}}file\_name, "%s.tex", *argv );
       sprintf (idx_file_name, "%s.idx", *argv);
       sprintf(scn-file_name, "%s.scn", *argv);
       sprintf (C-file_name, "%s.c", *argv);
     }
     else {
       strcpy (tex\_file_name, *argv);strcpy (C_{\text{-}file\_name, *argv});if (make\_xrefs) { \quad /* indexes will be generated */
          *dot\_pos = ' \ 0';sprintf(idx_{\text{-}}file\_name, "%s.idx", *argv);
          sprintf(scn-file_name, "%s.scn", *arqv);
       }
     }
     found\_out = true;}
This code is used in section 75.
```

```
80. #define flag_change (**arrow \rightarrow '')
```
 $\langle$  Handle flag argument 80  $\rangle \equiv$ for  $(dot_{pos} = *argv + 1; *dot_{pos} > ' \ 0'; dot_{pos}++)$  flags  $[(eight\_bits) * dot_{pos}] = flag\_change;$ This code is used in section [75](#page-27-0).

```
81. \langle Print usage error message and quit 81 \rangle \equiv{
    if (\text{program} \equiv \text{ctangle})fatal("! Usage: ctangle [options] webfile[.w] [{changefile[.ch]|−} [outfile[.c]]]\n",
            \sum_{n=1}^{\infty}else
       \text{fatal}("!) Usage: cweave [options] [webfile[.w] [{changefile[.ch]|-\} [outfile[.tex]]]\n",
            "");
  }
```
This code is used in section [75](#page-27-0).

```
82. \langle Complain about argument length 82\rangle \equiv\text{fatal}("! \text{uFilename} \text{to} \text{o} \text{long} \text{in}", * \text{arg} v);This code is used in sections 77, 78, and 79.
```
## <span id="page-30-0"></span>83. Output. Here is the code that opens the output file:

 $\langle$  Global variables [18](#page-5-0)  $\rangle$  +≡ FILE  $*C$ -file; /\* where output of CTANGLE goes \*/ FILE \**tex\_file*; /\* where output of CWEAVE goes \*/ FILE \* $idx\_file$ ; /\* where index from CWEAVE goes \*/ FILE \*scn\_file;  $/*$  where list of sections from CWEAVE goes \*/ FILE \*active\_file;  $/*$  currently active file for CWEAVE output \*/

84. {Scan arguments and open output files  $84$ }  $\equiv$  $scan_{\mathit{args}}($  ); if  $(program \equiv change)$  { if  $((C_{\text{file}} = \text{fopen}(C_{\text{file}} \text{name}, \text{``wb''})) \equiv \Lambda)$   $\text{fatal}("! \text{u}$ Cannot open output  $\text{gfile}_u", C_{\text{file}} \text{name});$ } else { if  $((\text{tex\_file} = \text{fopen}(\text{tex\_file} \text{name}, "wb")) \equiv \Lambda)$  $\text{fatal}("!, \text{Cannot}_{\text{c}} \text{open}_{\text{c}} \text{output}_{\text{d}} \text{file}_{\text{c}}", \text{text}, \text{file\_name});$ }

This code is used in section [20](#page-5-0).

<span id="page-31-0"></span>

85. Index.

ac: [13](#page-4-0), [73.](#page-26-0) active\_file: [14,](#page-4-0) [83](#page-30-0).  $add\_section\_name: 55, 57, 61.$  $add\_section\_name: 55, 57, 61.$  $add\_section\_name: 55, 57, 61.$  $add\_section\_name: 55, 57, 61.$  $add\_section\_name: 55, 57, 61.$  $add\_section\_name: 55, 57, 61.$  $add\_section\_name: 55, 57, 61.$ alt\_web\_file\_name:  $25, 36, 77$  $25, 36, 77$  $25, 36, 77$  $25, 36, 77$  $25, 36, 77$ . Ambiguous prefix ... : [60](#page-21-0).  $and$  and: [4](#page-1-0). argc: [13,](#page-4-0) [73,](#page-26-0) [75.](#page-27-0) argv: [13](#page-4-0), [73](#page-26-0), [75,](#page-27-0) [77,](#page-28-0) [78,](#page-28-0) [79](#page-29-0), [80](#page-29-0), [82](#page-29-0). ASCII code dependencies: [4](#page-1-0), [21](#page-6-0).  $av: 13, 73.$  $av: 13, 73.$  $av: 13, 73.$  $av: 13, 73.$  $av: 13, 73.$  $bad\_extension: 62, 63.$  $bad\_extension: 62, 63.$  $bad\_extension: 62, 63.$  $bad\_extension: 62, 63.$  $bad\_extension: 62, 63.$ bool: [3.](#page-0-0) boolean: [2](#page-0-0), [6](#page-2-0), [7,](#page-2-0) [8,](#page-2-0) [10,](#page-3-0) [13,](#page-4-0) [18,](#page-5-0) [23](#page-7-0), [24](#page-7-0), [25](#page-8-0), [37](#page-12-0), [38,](#page-12-0) [55,](#page-19-0) [57,](#page-20-0) [58,](#page-20-0) [59,](#page-21-0) [63,](#page-23-0) [73,](#page-26-0) [75.](#page-27-0)  $\textit{buf}\_size: \quad \underline{16}, \ 22, \ 26.$  $\textit{buf}\_size: \quad \underline{16}, \ 22, \ 26.$  $\textit{buf}\_size: \quad \underline{16}, \ 22, \ 26.$  $\textit{buf}\_size: \quad \underline{16}, \ 22, \ 26.$  $\textit{buf}\_size: \quad \underline{16}, \ 22, \ 26.$  $\textit{buf}\_size: \quad \underline{16}, \ 22, \ 26.$ buffer: [5](#page-1-0), [22,](#page-7-0) [23,](#page-7-0) [26,](#page-8-0) [29](#page-9-0), [30](#page-9-0), [31,](#page-9-0) [32,](#page-10-0) [34,](#page-11-0) [35](#page-11-0), [38](#page-12-0), [40,](#page-14-0) [41,](#page-15-0) [42](#page-15-0), [48,](#page-17-0) [67](#page-24-0).  $buffer\_end: \frac{5}{22}, 23.$  $buffer\_end: \frac{5}{22}, 23.$  $buffer\_end: \frac{5}{22}, 23.$  $buffer\_end: \frac{5}{22}, 23.$  $buffer\_end: \frac{5}{22}, 23.$ byte\_mem:  $9, 43, 44, 45$  $9, 43, 44, 45$  $9, 43, 44, 45$  $9, 43, 44, 45$  $9, 43, 44, 45$  $9, 43, 44, 45$  $9, 43, 44, 45$ . byte\_mem\_end:  $9, 43, 44, 51, 57, 58$  $9, 43, 44, 51, 57, 58$  $9, 43, 44, 51, 57, 58$  $9, 43, 44, 51, 57, 58$  $9, 43, 44, 51, 57, 58$  $9, 43, 44, 51, 57, 58$  $9, 43, 44, 51, 57, 58$  $9, 43, 44, 51, 57, 58$  $9, 43, 44, 51, 57, 58$  $9, 43, 44, 51, 57, 58$  $9, 43, 44, 51, 57, 58$ . byte\_ptr:  $9, 44, 45, 51, 57, 58.$  $9, 44, 45, 51, 57, 58.$  $9, 44, 45, 51, 57, 58.$  $9, 44, 45, 51, 57, 58.$  $9, 44, 45, 51, 57, 58.$  $9, 44, 45, 51, 57, 58.$  $9, 44, 45, 51, 57, 58.$  $9, 44, 45, 51, 57, 58.$  $9, 44, 45, 51, 57, 58.$  $9, 44, 45, 51, 57, 58.$  $9, 44, 45, 51, 57, 58.$ byte start: [9](#page-3-0), [43](#page-16-0), [44](#page-16-0), [45](#page-16-0), [51](#page-18-0), [52](#page-18-0), [53](#page-19-0), [54,](#page-19-0) [57,](#page-20-0) [58,](#page-20-0) [63.](#page-23-0) c: [23](#page-7-0), [57,](#page-20-0) [59,](#page-21-0) [63.](#page-23-0)  $C$ -file: [13](#page-4-0), [14,](#page-4-0) [73](#page-26-0), [83,](#page-30-0) [84](#page-30-0). C\_file\_name: [13,](#page-4-0) [73,](#page-26-0) [77,](#page-28-0) [79,](#page-29-0) [84.](#page-30-0) Cannot open change file: [36.](#page-11-0) Cannot open input file: [36](#page-11-0). Cannot open output file: [84.](#page-30-0) Change file ended...:  $30, 32, 41$  $30, 32, 41$  $30, 32, 41$  $30, 32, 41$  $30, 32, 41$ . Change file entry did not match: [42](#page-15-0). change buffer : [26](#page-8-0), [27](#page-8-0), [31,](#page-9-0) [32,](#page-10-0) [40](#page-14-0), [42](#page-15-0).  $change\_depth: 6, 25, 34, 35, 38, 40, 42, 67.$  $change\_depth: 6, 25, 34, 35, 38, 40, 42, 67.$ change file:  $6, 25, 26, 29, 30, 32, 36, 37, 41, 67.$  $6, 25, 26, 29, 30, 32, 36, 37, 41, 67.$  $6, 25, 26, 29, 30, 32, 36, 37, 41, 67.$  $6, 25, 26, 29, 30, 32, 36, 37, 41, 67.$  $6, 25, 26, 29, 30, 32, 36, 37, 41, 67.$  $6, 25, 26, 29, 30, 32, 36, 37, 41, 67.$  $6, 25, 26, 29, 30, 32, 36, 37, 41, 67.$  $6, 25, 26, 29, 30, 32, 36, 37, 41, 67.$  $6, 25, 26, 29, 30, 32, 36, 37, 41, 67.$  $6, 25, 26, 29, 30, 32, 36, 37, 41, 67.$  $6, 25, 26, 29, 30, 32, 36, 37, 41, 67.$  $6, 25, 26, 29, 30, 32, 36, 37, 41, 67.$  $6, 25, 26, 29, 30, 32, 36, 37, 41, 67.$  $6, 25, 26, 29, 30, 32, 36, 37, 41, 67.$  $6, 25, 26, 29, 30, 32, 36, 37, 41, 67.$  $6, 25, 26, 29, 30, 32, 36, 37, 41, 67.$  $6, 25, 26, 29, 30, 32, 36, 37, 41, 67.$  $6, 25, 26, 29, 30, 32, 36, 37, 41, 67.$  $6, 25, 26, 29, 30, 32, 36, 37, 41, 67.$ change file name:  $6, 25, 36, 75, 78$  $6, 25, 36, 75, 78$  $6, 25, 36, 75, 78$  $6, 25, 36, 75, 78$  $6, 25, 36, 75, 78$  $6, 25, 36, 75, 78$  $6, 25, 36, 75, 78$  $6, 25, 36, 75, 78$  $6, 25, 36, 75, 78$ . change limit: [26](#page-8-0), [27](#page-8-0), [31](#page-9-0), [32,](#page-10-0) [40,](#page-14-0) [42.](#page-15-0)  $change\_line: 6, 25, 29, 30, 32, 35, 41, 67.$  $change\_line: 6, 25, 29, 30, 32, 35, 41, 67.$  $change\_pending: \underline{8}, 32, 37, 41.$  $change\_pending: \underline{8}, 32, 37, 41.$  $change\_pending: \underline{8}, 32, 37, 41.$  $change\_pending: \underline{8}, 32, 37, 41.$  $change\_pending: \underline{8}, 32, 37, 41.$  $change\_pending: \underline{8}, 32, 37, 41.$  $change\_pending: \underline{8}, 32, 37, 41.$  $change\_pending: \underline{8}, 32, 37, 41.$ changed section:  $8, 32, 37, 41$  $8, 32, 37, 41$  $8, 32, 37, 41$  $8, 32, 37, 41$  $8, 32, 37, 41$  $8, 32, 37, 41$ .  $changing: \underline{6}, \underline{25}, 26, 27, 32, 35, 38, 40, 41, 42, 67.$  $changing: \underline{6}, \underline{25}, 26, 27, 32, 35, 38, 40, 41, 42, 67.$  $check\_change: \quad 32, \quad 33, \quad 40.$  $check\_change: \quad 32, \quad 33, \quad 40.$  $check\_change: \quad 32, \quad 33, \quad 40.$  $check\_change: \quad 32, \quad 33, \quad 40.$  $check\_change: \quad 32, \quad 33, \quad 40.$  $check\_change: \quad 32, \quad 33, \quad 40.$  $check\_complete: \quad \underline{7}, \underline{42}.$  $colon \quad 4.$  $colon \quad 4.$  $colon \quad 4.$  $common\_init: 15, 20, 74.$  $common\_init: 15, 20, 74.$  $common\_init: 15, 20, 74.$  $common\_init: 15, 20, 74.$  $common\_init: 15, 20, 74.$  $common\_init: 15, 20, 74.$ compress: [4.](#page-1-0) confusion: [11,](#page-3-0) [72.](#page-25-0)  $ctangle: 2, 81, 84.$  $ctangle: 2, 81, 84.$  $ctangle: 2, 81, 84.$  $ctangle: 2, 81, 84.$  $ctangle: 2, 81, 84.$  $ctangle: 2, 81, 84.$  $cur_{\mathcal{I}}$ file:  $\underline{6}$  $\underline{6}$  $\underline{6}$ , [26](#page-8-0), [32](#page-10-0), [37](#page-12-0), [39](#page-13-0), [40](#page-14-0), [67](#page-24-0).  $cur_{\mathit{file\_name}}: 6, 39, 67.$  $cur_{\mathit{file\_name}}: 6, 39, 67.$  $cur_{\mathit{file\_name}}: 6, 39, 67.$  $cur_{\mathit{file\_name}}: 6, 39, 67.$  $cur_{\mathit{file\_name}}: 6, 39, 67.$  $cur_{\mathit{file\_name}}: 6, 39, 67.$  $cur$ -file \_name\_end: [39.](#page-13-0)  $cur\_line: 6, 32, 35, 39, 40, 67.$  $cur\_line: 6, 32, 35, 39, 40, 67.$  $cur\_line: 6, 32, 35, 39, 40, 67.$  $cur\_line: 6, 32, 35, 39, 40, 67.$  $cur\_line: 6, 32, 35, 39, 40, 67.$  $cur\_line: 6, 32, 35, 39, 40, 67.$  $cur\_line: 6, 32, 35, 39, 40, 67.$  $cur\_line: 6, 32, 35, 39, 40, 67.$  $cur\_line: 6, 32, 35, 39, 40, 67.$  $cur\_line: 6, 32, 35, 39, 40, 67.$  $cur\_line: 6, 32, 35, 39, 40, 67.$  $cur\_line: 6, 32, 35, 39, 40, 67.$  $cur\_line: 6, 32, 35, 39, 40, 67.$ cweave: [2.](#page-0-0)

CWEB file ended...: [32](#page-10-0). CWEBINPUTS: [39](#page-13-0). CWEBINPUTS: [39](#page-13-0). dest: [53](#page-19-0).  $dot\_dot\_dot$ : [4.](#page-1-0)  $dot_{-}pos: 75, 77, 78, 79, 80.$  $dot_{-}pos: 75, 77, 78, 79, 80.$  $dot_{-}pos: 75, 77, 78, 79, 80.$  $dot_{-}pos: 75, 77, 78, 79, 80.$  $dot_{-}pos: 75, 77, 78, 79, 80.$  $dot_{-}pos: 75, 77, 78, 79, 80.$  $dot_{-}pos: 75, 77, 78, 79, 80.$  $dot_{-}pos: 75, 77, 78, 79, 80.$  $dot_{-}pos: 75, 77, 78, 79, 80.$  $dot_{-}pos: 75, 77, 78, 79, 80.$  $dot_{-}pos: 75, 77, 78, 79, 80.$  $dummy: 9.$  $dummy: 9.$ eight\_bits: [2](#page-0-0), [5](#page-1-0), [10,](#page-3-0) [48,](#page-17-0) [49,](#page-17-0) [52](#page-18-0), [80](#page-29-0). EOF: [23.](#page-7-0)  $eq_eq: 4.$  $eq_eq: 4.$  $eq_eq: 4.$  $equal: 55, 56, 62, 63.$  $equal: 55, 56, 62, 63.$  $equal: 55, 56, 62, 63.$  $equal: 55, 56, 62, 63.$  $equal: 55, 56, 62, 63.$  $equal: 55, 56, 62, 63.$  $equal: 55, 56, 62, 63.$  $equal: 55, 56, 62, 63.$ equiv:  $43.$  $equiv\_or\_xref$ : [9,](#page-3-0) [43](#page-16-0). err\_print: [12](#page-4-0), [23,](#page-7-0) [29](#page-9-0), [30,](#page-9-0) [32](#page-10-0), [34,](#page-11-0) [38,](#page-12-0) [39](#page-13-0), [41,](#page-15-0) [42,](#page-15-0) [60](#page-21-0), [62](#page-22-0), [66,](#page-24-0) [70](#page-25-0).  $error\_message: 11, 65, 69.$  $error\_message: 11, 65, 69.$  $error\_message: 11, 65, 69.$  $error\_message: 11, 65, 69.$  $error\_message: 11, 65, 69.$  $error\_message: 11, 65, 69.$  $error\_message: 11, 65, 69.$ exit: [3,](#page-0-0) [70.](#page-25-0) EXIT\_FAILURE: [68.](#page-25-0) EXIT\_SUCCESS: [68.](#page-25-0)  $extend\_section_name: 55, 58, 62.$  $extend\_section_name: 55, 58, 62.$  $extend\_section_name: 55, 58, 62.$  $extend\_section_name: 55, 58, 62.$  $extend\_section_name: 55, 58, 62.$  $extend\_section_name: 55, 58, 62.$  $extend\_section_name: 55, 58, 62.$ extension: [55](#page-19-0), [56,](#page-19-0) [62](#page-22-0), [63.](#page-23-0) false: [2](#page-0-0), [3,](#page-0-0) [22,](#page-7-0) [23](#page-7-0), [25](#page-8-0), [26,](#page-8-0) [32](#page-10-0), [35](#page-11-0), [37,](#page-12-0) [38,](#page-12-0) [41](#page-15-0), [42,](#page-15-0) [63,](#page-23-0) [74,](#page-26-0) [75](#page-27-0).  $\text{fatal:} \quad 11, \underline{12}, \underline{36}, \underline{70}, \underline{71}, \underline{81}, \underline{82}, \underline{84}.$  $\text{fatal:} \quad 11, \underline{12}, \underline{36}, \underline{70}, \underline{71}, \underline{81}, \underline{82}, \underline{84}.$  $\text{fatal:} \quad 11, \underline{12}, \underline{36}, \underline{70}, \underline{71}, \underline{81}, \underline{82}, \underline{84}.$  $\text{fatal:} \quad 11, \underline{12}, \underline{36}, \underline{70}, \underline{71}, \underline{81}, \underline{82}, \underline{84}.$  $\text{fatal:} \quad 11, \underline{12}, \underline{36}, \underline{70}, \underline{71}, \underline{81}, \underline{82}, \underline{84}.$  $\text{fatal:} \quad 11, \underline{12}, \underline{36}, \underline{70}, \underline{71}, \underline{81}, \underline{82}, \underline{84}.$  $\text{fatal:} \quad 11, \underline{12}, \underline{36}, \underline{70}, \underline{71}, \underline{81}, \underline{82}, \underline{84}.$  $\text{fatal:} \quad 11, \underline{12}, \underline{36}, \underline{70}, \underline{71}, \underline{81}, \underline{82}, \underline{84}.$  $\text{fatal:} \quad 11, \underline{12}, \underline{36}, \underline{70}, \underline{71}, \underline{81}, \underline{82}, \underline{84}.$  $\text{fatal:} \quad 11, \underline{12}, \underline{36}, \underline{70}, \underline{71}, \underline{81}, \underline{82}, \underline{84}.$  $\text{fatal:} \quad 11, \underline{12}, \underline{36}, \underline{70}, \underline{71}, \underline{81}, \underline{82}, \underline{84}.$  $fatal\_message: 11, 65, 69, 70.$  $fatal\_message: 11, 65, 69, 70.$  $fatal\_message: 11, 65, 69, 70.$  $fatal\_message: 11, 65, 69, 70.$  $fatal\_message: 11, 65, 69, 70.$  $fatal\_message: 11, 65, 69, 70.$  $fatal\_message: 11, 65, 69, 70.$  $fatal\_message: 11, 65, 69, 70.$  $fatal\_message: 11, 65, 69, 70.$  $fclose: 40.$  $fclose: 40.$ feof:  $23$ .  $\mathit{fflush}:$  [14](#page-4-0). file:  $6, 25$  $6, 25$ . file\_name:  $6, 25$  $6, 25$ . Filename too long: [82](#page-29-0). first:  $\underline{48}$  $\underline{48}$  $\underline{48}$ , [50,](#page-18-0) [51](#page-18-0), <u>[57,](#page-20-0) [58](#page-20-0), 59</u>, [60](#page-21-0), [61,](#page-21-0) [62](#page-22-0), [63](#page-23-0).  $first\_chunk: 52, 53, 54, 57, 60, 63.$  $first\_chunk: 52, 53, 54, 57, 60, 63.$  $first\_chunk: 52, 53, 54, 57, 60, 63.$  $first\_chunk: 52, 53, 54, 57, 60, 63.$  $first\_chunk: 52, 53, 54, 57, 60, 63.$  $first\_chunk: 52, 53, 54, 57, 60, 63.$  $first\_chunk: 52, 53, 54, 57, 60, 63.$  $first\_chunk: 52, 53, 54, 57, 60, 63.$  $first\_chunk: 52, 53, 54, 57, 60, 63.$  $first\_chunk: 52, 53, 54, 57, 60, 63.$  $first\_chunk: 52, 53, 54, 57, 60, 63.$  $first\_chunk: 52, 53, 54, 57, 60, 63.$  $flag\_change: 80.$  $flag\_change: 80.$ flags:  $\frac{13}{73}$  $\frac{13}{73}$  $\frac{13}{73}$ , [74,](#page-26-0) [80.](#page-29-0) fopen: [36,](#page-11-0) [39,](#page-13-0) [84.](#page-30-0)  $found\_change: \underline{75}$  $found\_change: \underline{75}$  $found\_change: \underline{75}$ , [78.](#page-28-0)  $found\_out: \quad \underline{75}, \quad 79.$  $found\_out: \quad \underline{75}, \quad 79.$  $found_web: 75, 77.$  $found_web: 75, 77.$  $found_web: 75, 77.$  $found_web: 75, 77.$  $found_web: 75, 77.$  $fp: \quad 23.$  $fp: \quad 23.$  $fputs: 60, 62.$  $fputs: 60, 62.$  $fputs: 60, 62.$  $fputs: 60, 62.$ fwrite: [14.](#page-4-0)  $get\_line: 7, 37, 38.$  $get\_line: 7, 37, 38.$  $get\_line: 7, 37, 38.$  $get\_line: 7, 37, 38.$  $get\_line: 7, 37, 38.$  $get\_line: 7, 37, 38.$  $get\_line: 7, 37, 38.$ getc: [23.](#page-7-0)  $getenv: \underline{3}, 39.$  $getenv: \underline{3}, 39.$  $getenv: \underline{3}, 39.$  $getenv: \underline{3}, 39.$  $greater: 55, 56, 60.$  $greater: 55, 56, 60.$  $greater: 55, 56, 60.$  $greater: 55, 56, 60.$  $greater: 55, 56, 60.$  $greater: 55, 56, 60.$  $greater: 55, 56, 60.$  $gt_{-}eq: \underline{4}.$  $gt_{-}eq: \underline{4}.$  $gt_{-}eq: \underline{4}.$  $gt\_gt:$   $\underline{4}.$ h: [9](#page-3-0), [46,](#page-17-0) [48.](#page-17-0) harmless\_message:  $11, 65, 68, 69$  $11, 65, 68, 69$  $11, 65, 68, 69$  $11, 65, 68, 69$  $11, 65, 68, 69$  $11, 65, 68, 69$  $11, 65, 68, 69$ . hash: [9](#page-3-0), [43,](#page-16-0) [46](#page-17-0), [47,](#page-17-0) [50](#page-18-0).

§85 Common code for CTANGLE and CWEAVE (Version 4.8) INDEX 33

 $hash\_end: 9, 46, 47.$  $hash\_end: 9, 46, 47.$  $hash\_end: 9, 46, 47.$  $hash\_end: 9, 46, 47.$  $hash\_end: 9, 46, 47.$  $hash\_end: 9, 46, 47.$ hash-pointer:  $9, 46, 48$  $9, 46, 48$  $9, 46, 48$  $9, 46, 48$ . hash\_size:  $\frac{46}{5}$ , [49.](#page-17-0) high-bit character handling:  $5, 49$  $5, 49$ . history: [11,](#page-3-0) [12,](#page-4-0) [65,](#page-24-0) [68](#page-25-0), [69](#page-25-0), [70](#page-25-0). Hmm... n of the preceding...: [34.](#page-11-0) i: [48](#page-17-0). id\_first:  $\underline{4}$  $\underline{4}$  $\underline{4}$ ,  $\underline{21}$  $\underline{21}$  $\underline{21}$ . id\_loc:  $\underline{4}$  $\underline{4}$  $\underline{4}$ ,  $\underline{21}$  $\underline{21}$  $\underline{21}$ .  $id\_lookup: \quad 10, \; 46, \; 48.$  $id\_lookup: \quad 10, \; 46, \; 48.$  $id\_lookup: \quad 10, \; 46, \; 48.$  $id\_lookup: \quad 10, \; 46, \; 48.$  $id\_lookup: \quad 10, \; 46, \; 48.$  $id\_lookup: \quad 10, \; 46, \; 48.$  $id\_lookup: \quad 10, \; 46, \; 48.$  $idx$ -file: [13](#page-4-0), [14,](#page-4-0) [73](#page-26-0), [83.](#page-30-0)  $idx_{\text{}}file\_name: 13, 73, 77, 79.$  $idx_{\text{}}file\_name: 13, 73, 77, 79.$  $idx_{\text{}}file\_name: 13, 73, 77, 79.$  $idx_{\text{}}file\_name: 13, 73, 77, 79.$  $idx_{\text{}}file\_name: 13, 73, 77, 79.$  $idx_{\text{}}file\_name: 13, 73, 77, 79.$  $idx_{\text{}}file\_name: 13, 73, 77, 79.$  $idx_{\text{}}file\_name: 13, 73, 77, 79.$  $if\_section\_start\_make\_pending: 32, 41.$  $if\_section\_start\_make\_pending: 32, 41.$  $if\_section\_start\_make\_pending: 32, 41.$  $if\_section\_start\_make\_pending: 32, 41.$  $Ilk: 9.$  $Ilk: 9.$  $Ilk: 9.$ ilk:  $48$ . Include file name ...: [38](#page-12-0), [39](#page-13-0). include depth : [6,](#page-2-0) [25,](#page-8-0) [32,](#page-10-0) [34,](#page-11-0) [35,](#page-11-0) [38,](#page-12-0) [39,](#page-13-0) [40,](#page-14-0) [42](#page-15-0), [67](#page-24-0).  $init\_node: 10, 57.$  $init\_node: 10, 57.$  $init\_node: 10, 57.$  $init\_node: 10, 57.$  $init\_node: 10, 57.$ *init.p*:  $10, 51$  $10, 51$ . Input line too long: [23.](#page-7-0)  $input\_has\_ended:$   $6, 25, 32, 35, 37, 38, 40.$  $6, 25, 32, 35, 37, 38, 40.$  $6, 25, 32, 35, 37, 38, 40.$  $6, 25, 32, 35, 37, 38, 40.$  $6, 25, 32, 35, 37, 38, 40.$  $6, 25, 32, 35, 37, 38, 40.$  $6, 25, 32, 35, 37, 38, 40.$  $6, 25, 32, 35, 37, 38, 40.$  $6, 25, 32, 35, 37, 38, 40.$  $6, 25, 32, 35, 37, 38, 40.$  $6, 25, 32, 35, 37, 38, 40.$  $6, 25, 32, 35, 37, 38, 40.$  $6, 25, 32, 35, 37, 38, 40.$  $input\_ln$ : [22](#page-7-0), [23,](#page-7-0) [24](#page-7-0), [29](#page-9-0), [30,](#page-9-0) [32](#page-10-0), [40](#page-14-0), [41.](#page-15-0) isalpha:  $\frac{3}{5}$  $\frac{3}{5}$  $\frac{3}{5}$  $\frac{3}{5}$  $\frac{3}{5}$ , 5. isdigit:  $\frac{3}{5}$  $\frac{3}{5}$  $\frac{3}{5}$ , [5.](#page-1-0)  $is high: \underline{5}.$  $is lower: 5.$  $is lower: 5.$  $is lower: 5.$  $ispref: \quad 57, \; 58, \; 59, \; 61, \; 62, \; 63.$  $ispref: \quad 57, \; 58, \; 59, \; 61, \; 62, \; 63.$  $ispref: \quad 57, \; 58, \; 59, \; 61, \; 62, \; 63.$  $ispref: \quad 57, \; 58, \; 59, \; 61, \; 62, \; 63.$  $ispref: \quad 57, \; 58, \; 59, \; 61, \; 62, \; 63.$  $ispref: \quad 57, \; 58, \; 59, \; 61, \; 62, \; 63.$  $ispref: \quad 57, \; 58, \; 59, \; 61, \; 62, \; 63.$  $ispref: \quad 57, \; 58, \; 59, \; 61, \; 62, \; 63.$  $ispref: \quad 57, \; 58, \; 59, \; 61, \; 62, \; 63.$  $ispref: \quad 57, \; 58, \; 59, \; 61, \; 62, \; 63.$  $ispref: \quad 57, \; 58, \; 59, \; 61, \; 62, \; 63.$  $ispref: \quad 57, \; 58, \; 59, \; 61, \; 62, \; 63.$ isspace : [5.](#page-1-0)  $is upper: 5.$  $is upper: 5.$  $is upper: 5.$  $isxalpha$ : [5.](#page-1-0) isxdigit: [5](#page-1-0).  $j: 56$  $j: 56$ .  $j_- len: 56.$  $j_- len: 56.$  $j_- len: 56.$  $j1$ : [56.](#page-19-0)  $k: \quad \underline{23}, \ \underline{39}, \ \underline{56}, \ \underline{67}.$  $k: \quad \underline{23}, \ \underline{39}, \ \underline{56}, \ \underline{67}.$  $k: \quad \underline{23}, \ \underline{39}, \ \underline{56}, \ \underline{67}.$  $k: \quad \underline{23}, \ \underline{39}, \ \underline{56}, \ \underline{67}.$  $k: \quad \underline{23}, \ \underline{39}, \ \underline{56}, \ \underline{67}.$  $k_{\text{-}}len: \underline{56}$ .  $kk: 39.$  $kk: 39.$  $kk: 39.$  $k1: 56.$  $k1: 56.$  $k1: 56.$ l:  $39, 48, 54, 67$  $39, 48, 54, 67$  $39, 48, 54, 67$  $39, 48, 54, 67$  $39, 48, 54, 67$  $39, 48, 54, 67$ . last: [48](#page-17-0), [49](#page-17-0), [57](#page-20-0), [58](#page-20-0), [59,](#page-21-0) [61,](#page-21-0) [62.](#page-22-0) len: [63.](#page-23-0)  $length: 9$ . less: [55](#page-19-0), [56,](#page-19-0) [57,](#page-20-0) [59](#page-21-0), [60](#page-21-0), [63.](#page-23-0) limit: [4](#page-1-0), [5,](#page-1-0) [22,](#page-7-0) [23](#page-7-0), [26](#page-8-0), [29,](#page-9-0) [30,](#page-9-0) [31](#page-9-0), [32](#page-10-0), [35,](#page-11-0) [37,](#page-12-0) [38,](#page-12-0) [39](#page-13-0), [40,](#page-14-0) [41](#page-15-0), [42,](#page-15-0) [67.](#page-24-0)  $line: 6, 25.$  $line: 6, 25.$  $line: 6, 25.$  $line: 6, 25.$  $lines\_dont\_match:$   $26, 32.$  $26, 32.$  $26, 32.$  $link: \quad 9, 43, 50, 52, 53, 57, 58, 63.$  $link: \quad 9, 43, 50, 52, 53, 57, 58, 63.$  $llink$ : [9](#page-3-0), [43,](#page-16-0) [57,](#page-20-0) [60](#page-21-0). loc: [4](#page-1-0), [5](#page-1-0), [22,](#page-7-0) [23](#page-7-0), [29](#page-9-0), [32,](#page-10-0) [34](#page-11-0), [35](#page-11-0), [37,](#page-12-0) [38](#page-12-0), [39](#page-13-0), [41,](#page-15-0) [42,](#page-15-0) [67](#page-24-0).

 $long_buf\_size: 16, 22.$  $long_buf\_size: 16, 22.$  $long_buf\_size: 16, 22.$  $long_buf\_size: 16, 22.$ 

 $longest_name: 16, 21.$  $longest_name: 16, 21.$  $longest_name: 16, 21.$  $longest_name: 16, 21.$  $longest_name: 16, 21.$  $lt_{eq}: \underline{4}.$  $lt_{eq}: \underline{4}.$  $lt_{eq}: \underline{4}.$  $lt_l t: \underline{4}.$ main: [13,](#page-4-0) [73.](#page-26-0) make\_xrefs: [13](#page-4-0), [74,](#page-26-0) [79](#page-29-0). mark\_error:  $11, 66$  $11, 66$  $11, 66$ .  $mark_harmless: 11.$  $mark_harmless: 11.$  $mark_harmless: 11.$  $max_b ytes: \underline{16}, 43.$  $max_b ytes: \underline{16}, 43.$ max\_file\_name\_length: [6,](#page-2-0) [25,](#page-8-0) [39](#page-13-0), [73](#page-26-0), [77,](#page-28-0) [78,](#page-28-0) [79](#page-29-0).  $max\_include\_depth:$  [6](#page-2-0), [25](#page-8-0), [38.](#page-12-0)  $max\_names:$  [16](#page-4-0), [43.](#page-16-0)  $max\_sections: \underline{16}, 37.$  $max\_sections: \underline{16}, 37.$  $max\_sections: \underline{16}, 37.$  $max\_sections: \underline{16}, 37.$  $max\_sections: \underline{16}, 37.$  $minus_g t: 4$ .  $minus_q t_ast: 4$  $minus_q t_ast: 4$ .  $minus{\_}\underline{4}.$  $minus{\_}\underline{4}.$  $minus{\_}\underline{4}.$ Missing @x...: [29](#page-9-0). n: [32.](#page-10-0) name\_dir: [9,](#page-3-0) [43,](#page-16-0) [44](#page-16-0), [45](#page-16-0), [52,](#page-18-0) [53](#page-19-0), [57](#page-20-0), [58,](#page-20-0) [60,](#page-21-0) [63](#page-23-0). name\_dir\_end:  $9, 43, 44, 51, 57, 58$  $9, 43, 44, 51, 57, 58$  $9, 43, 44, 51, 57, 58$  $9, 43, 44, 51, 57, 58$  $9, 43, 44, 51, 57, 58$  $9, 43, 44, 51, 57, 58$  $9, 43, 44, 51, 57, 58$  $9, 43, 44, 51, 57, 58$  $9, 43, 44, 51, 57, 58$  $9, 43, 44, 51, 57, 58$ . name info:  $9, 43$  $9, 43$  $9, 43$ . name\_len: [57,](#page-20-0) [58,](#page-20-0) [59](#page-21-0), [60](#page-21-0), [62.](#page-22-0) name\_pointer: **9**, [10](#page-3-0), [43,](#page-16-0) [44](#page-16-0), [46](#page-17-0), [48,](#page-17-0) [52](#page-18-0), [53,](#page-19-0) [54](#page-19-0), [55,](#page-19-0) [57](#page-20-0), [58,](#page-20-0) [59](#page-21-0), [63](#page-23-0), [64.](#page-23-0) name\_pos: [75,](#page-27-0) [77.](#page-28-0) name\_ptr:  $9, 44, 45, 48, 50, 51, 57, 58.$  $9, 44, 45, 48, 50, 51, 57, 58.$  $9, 44, 45, 48, 50, 51, 57, 58.$  $9, 44, 45, 48, 50, 51, 57, 58.$  $9, 44, 45, 48, 50, 51, 57, 58.$  $9, 44, 45, 48, 50, 51, 57, 58.$  $9, 44, 45, 48, 50, 51, 57, 58.$  $9, 44, 45, 48, 50, 51, 57, 58.$  $9, 44, 45, 48, 50, 51, 57, 58.$  $9, 44, 45, 48, 50, 51, 57, 58.$  $9, 44, 45, 48, 50, 51, 57, 58.$  $9, 44, 45, 48, 50, 51, 57, 58.$  $9, 44, 45, 48, 50, 51, 57, 58.$  $9, 44, 45, 48, 50, 51, 57, 58.$  $9, 44, 45, 48, 50, 51, 57, 58.$  $9, 44, 45, 48, 50, 51, 57, 58.$  $names\_match: 10, 46, 50.$  $names\_match: 10, 46, 50.$  $names\_match: 10, 46, 50.$  $names\_match: 10, 46, 50.$  $names\_match: 10, 46, 50.$  $names\_match: 10, 46, 50.$  $names\_match: 10, 46, 50.$ New name extends...:  $62$ . New name is a prefix...:  $62$ . *new\_line*:  $14, 67, 68$  $14, 67, 68$  $14, 67, 68$  $14, 67, 68$ . non\_eq:  $\underline{4}$ .  $or_{-}or: 4.$  $or_{-}or: 4.$  $overflow: 12, 51, 57, 58, 70, 71.$  $overflow: 12, 51, 57, 58, 70, 71.$  $overflow: 12, 51, 57, 58, 70, 71.$  $overflow: 12, 51, 57, 58, 70, 71.$  $overflow: 12, 51, 57, 58, 70, 71.$  $overflow: 12, 51, 57, 58, 70, 71.$  $overflow: 12, 51, 57, 58, 70, 71.$  $overflow: 12, 51, 57, 58, 70, 71.$  $overflow: 12, 51, 57, 58, 70, 71.$  $overflow: 12, 51, 57, 58, 70, 71.$  $overflow: 12, 51, 57, 58, 70, 71.$  $overflow: 12, 51, 57, 58, 70, 71.$  $overflow: 12, 51, 57, 58, 70, 71.$ p: [43,](#page-16-0) [48,](#page-17-0) [52,](#page-18-0) [53,](#page-19-0) [54,](#page-19-0) [57,](#page-20-0) [58,](#page-20-0) [59.](#page-21-0)  $par: 57, 59, 60, 61.$  $par: 57, 59, 60, 61.$  $par: 57, 59, 60, 61.$  $par: 57, 59, 60, 61.$  $par: 57, 59, 60, 61.$  $par: 57, 59, 60, 61.$  $par: 57, 59, 60, 61.$  $par: 57, 59, 60, 61.$  $par: 57, 59, 60, 61.$ period\_ast:  $\underline{4}$  $\underline{4}$  $\underline{4}$ . pfirst: [63](#page-23-0). phase:  $2, 19$  $2, 19$  $2, 19$ . plus  $\n thus.\n$ prefix:  $55, 56, 62, 63$  $55, 56, 62, 63$  $55, 56, 62, 63$  $55, 56, 62, 63$  $55, 56, 62, 63$  $55, 56, 62, 63$ . prefix length : [52,](#page-18-0) [54,](#page-19-0) [57,](#page-20-0) [60](#page-21-0), [62](#page-22-0). prime the change buffer:  $27, 28, 35, 41$  $27, 28, 35, 41$  $27, 28, 35, 41$  $27, 28, 35, 41$  $27, 28, 35, 41$  $27, 28, 35, 41$ .  $print_id: 9$  $print_id: 9$ . print\_prefix\_name: [10,](#page-3-0) [54](#page-19-0), [60](#page-21-0), [62](#page-22-0).  $print\_section_name: 10, 52, 62.$  $print\_section_name: 10, 52, 62.$  $print\_section_name: 10, 52, 62.$  $print\_section_name: 10, 52, 62.$  $print\_section_name: 10, 52, 62.$  $print\_section_name: 10, 52, 62.$ print\_stats:  $15, 68$  $15, 68$ . print\_where: [8](#page-2-0), [32](#page-10-0), [37](#page-12-0), [39](#page-13-0), [40](#page-14-0), [41](#page-15-0). printf:  $\frac{3}{2}$ , [34](#page-11-0), [66](#page-24-0), [67,](#page-24-0) [71](#page-25-0). program: [2,](#page-0-0) [18](#page-5-0), [81,](#page-29-0) [84](#page-30-0). ptrdiff<sub>-t: [3](#page-0-0).</sub> putchar: [14,](#page-4-0) [67.](#page-24-0) puts: [69.](#page-25-0) q: [52](#page-18-0), [53](#page-19-0), [58,](#page-20-0) [59](#page-21-0), [63](#page-23-0).

 $r: \frac{59}{9}, \frac{63}{9}.$  $r: \frac{59}{9}, \frac{63}{9}.$  $r: \frac{59}{9}, \frac{63}{9}.$ reset\_input:  $\overline{7}$  $\overline{7}$  $\overline{7}$ ,  $\overline{35}$  $\overline{35}$  $\overline{35}$ . restart: [38](#page-12-0), [39](#page-13-0).  $Rlink: 9$  $Rlink: 9$ .  $rlink: \underline{9}, 43, 57, 60.$  $rlink: \underline{9}, 43, 57, 60.$  $rlink: \underline{9}, 43, 57, 60.$  $rlink: \underline{9}, 43, 57, 60.$  $rlink: \underline{9}, 43, 57, 60.$  $rlink: \underline{9}, 43, 57, 60.$  $rlink: \underline{9}, 43, 57, 60.$  $rlink: \underline{9}, 43, 57, 60.$  $rlink: \underline{9}, 43, 57, 60.$ root: [9,](#page-3-0) [45,](#page-16-0) [57](#page-20-0), [59](#page-21-0). s: [52](#page-18-0), [53](#page-19-0), [54](#page-19-0), [57,](#page-20-0) [58,](#page-20-0) [63](#page-23-0), [66](#page-24-0), [70](#page-25-0), [75.](#page-27-0) scan\_args: [75,](#page-27-0) [76,](#page-27-0) [84](#page-30-0). scn\_file: [13,](#page-4-0) [14](#page-4-0), [73,](#page-26-0) [83](#page-30-0).  $\textit{scan\_file_name:} \quad \underline{13}, \; \underline{73}, \; 77, \; 79.$  $\textit{scan\_file_name:} \quad \underline{13}, \; \underline{73}, \; 77, \; 79.$  $\textit{scan\_file_name:} \quad \underline{13}, \; \underline{73}, \; 77, \; 79.$  $\textit{scan\_file_name:} \quad \underline{13}, \; \underline{73}, \; 77, \; 79.$  $\textit{scan\_file_name:} \quad \underline{13}, \; \underline{73}, \; 77, \; 79.$ Section name incompatible...: [62.](#page-22-0) section\_count:  $8, 32, 37, 41.$  $8, 32, 37, 41.$  $8, 32, 37, 41.$  $8, 32, 37, 41.$  $8, 32, 37, 41.$  $8, 32, 37, 41.$  $8, 32, 37, 41.$  $section\_lookup: \quad \underline{10}, \ \underline{59}.$  $section\_lookup: \quad \underline{10}, \ \underline{59}.$  $section\_lookup: \quad \underline{10}, \ \underline{59}.$  $section_name\_cmp: 62, 63, 64.$  $section_name\_cmp: 62, 63, 64.$  $section_name\_cmp: 62, 63, 64.$  $section_name\_cmp: 62, 63, 64.$  $section_name\_cmp: 62, 63, 64.$  $section_name\_cmp: 62, 63, 64.$ section\_text:  $\underline{4}$  $\underline{4}$  $\underline{4}$ ,  $\underline{21}$  $\underline{21}$  $\underline{21}$ .  $section\_text\_end:$   $\underline{4}, \underline{21}.$  $\underline{4}, \underline{21}.$  $\underline{4}, \underline{21}.$  $\underline{4}, \underline{21}.$  $\underline{4}, \underline{21}.$  $set\_prefix\_length: 52, 57, 62.$  $set\_prefix\_length: 52, 57, 62.$  $set\_prefix\_length: 52, 57, 62.$  $set\_prefix\_length: 52, 57, 62.$  $set\_prefix\_length: 52, 57, 62.$  $set\_prefix\_length: 52, 57, 62.$  $set\_prefix\_length: 52, 57, 62.$ show\_banner: [13,](#page-4-0) [74.](#page-26-0)  $show\_happings: 13, 69, 74.$  $show\_happings: 13, 69, 74.$  $show\_happings: 13, 69, 74.$  $show\_happings: 13, 69, 74.$  $show\_happings: 13, 69, 74.$  $show\_happings: 13, 69, 74.$  $show\_progress: 13, 68, 74.$  $show\_progress: 13, 68, 74.$  $show\_progress: 13, 68, 74.$  $show\_progress: 13, 68, 74.$  $show\_progress: 13, 68, 74.$  $show\_progress: 13, 68, 74.$ show\_stats:  $13, 68$  $13, 68$  $13, 68$ . sixteen bits:  $2, 8, 37$  $2, 8, 37$  $2, 8, 37$  $2, 8, 37$ . Sorry, capacity exceeded: [71.](#page-25-0) spotless: [11](#page-3-0), [65](#page-24-0), [69.](#page-25-0)  $sprint\_section_name: 10, 53.$  $sprint\_section_name: 10, 53.$  $sprint\_section_name: 10, 53.$  $sprint\_section_name: 10, 53.$  $sprint\_section_name: 10, 53.$ sprintf: [77,](#page-28-0) [78](#page-28-0), [79](#page-29-0).  $ss: 52, 53, 63.$  $ss: 52, 53, 63.$  $ss: 52, 53, 63.$  $ss: 52, 53, 63.$  $ss: 52, 53, 63.$  $ss: 52, 53, 63.$  $ss: 52, 53, 63.$ stdout: [14](#page-4-0), [60](#page-21-0), [62.](#page-22-0) strcmp: [3,](#page-0-0) [55](#page-19-0), [56,](#page-19-0) [78.](#page-28-0) strcpy : [36,](#page-11-0) [39,](#page-13-0) [75](#page-27-0), [77](#page-28-0), [78](#page-28-0), [79.](#page-29-0) strlen: [3](#page-0-0), [39](#page-13-0). strncmp: [26.](#page-8-0) strncpy: [31,](#page-9-0) [42,](#page-15-0) [51,](#page-18-0) [53](#page-19-0), [57](#page-20-0), [58](#page-20-0). system dependencies: [21,](#page-6-0) [23,](#page-7-0) [36](#page-11-0), [67](#page-24-0), [68](#page-25-0), [75,](#page-27-0) [83.](#page-30-0)  $t: \frac{48}{70}, \frac{70}{1}.$  $t: \frac{48}{70}, \frac{70}{1}.$  $t: \frac{48}{70}, \frac{70}{1}.$  $t: \frac{48}{70}, \frac{70}{1}.$  $t: \frac{48}{70}, \frac{70}{1}.$  $temp_{\textit{-}}file_{\textit{-}}name: \underline{39}.$  $term\_write: 9, 14, 52, 54.$  $term\_write: 9, 14, 52, 54.$  $term\_write: 9, 14, 52, 54.$  $term\_write: 9, 14, 52, 54.$  $term\_write: 9, 14, 52, 54.$  $term\_write: 9, 14, 52, 54.$  $term\_write: 9, 14, 52, 54.$  $term\_write: 9, 14, 52, 54.$ tex\_file:  $13, 14, 73, 83, 84$  $13, 14, 73, 83, 84$  $13, 14, 73, 83, 84$  $13, 14, 73, 83, 84$  $13, 14, 73, 83, 84$  $13, 14, 73, 83, 84$  $13, 14, 73, 83, 84$  $13, 14, 73, 83, 84$  $13, 14, 73, 83, 84$ .  $tex_{\text{eff.}}$   $\tan m$ e:  $\frac{13}{13}$ ,  $\frac{73}{17}$ ,  $\frac{79}{19}$ , [84.](#page-30-0) text info: [43](#page-16-0). This can't happen: [11](#page-3-0). tolower: [29,](#page-9-0) [32](#page-10-0), [41](#page-15-0). Too many nested includes: [38.](#page-12-0)  $too\_long:$  [39.](#page-13-0) true: [2](#page-0-0), [3](#page-0-0), [22,](#page-7-0) [23](#page-7-0), [27,](#page-8-0) [29,](#page-9-0) [32](#page-10-0), [35,](#page-11-0) [36](#page-11-0), [38](#page-12-0), [39,](#page-13-0) [40](#page-14-0), [41,](#page-15-0) [42](#page-15-0), [63](#page-23-0), [74](#page-26-0), [77,](#page-28-0) [78,](#page-28-0) [79](#page-29-0). uint16\_t: [2](#page-0-0),  $\frac{3}{2}$  $\frac{3}{2}$  $\frac{3}{2}$ . uint8\_t:  $2, 3$  $2, 3$  $2, 3$ . ungetc: [23.](#page-7-0) update\_terminal:  $14, 66$  $14, 66$ .

Usage::  $81$ .

web  $file: 6, 25, 36, 42.$  $file: 6, 25, 36, 42.$  $file: 6, 25, 36, 42.$  $file: 6, 25, 36, 42.$  $file: 6, 25, 36, 42.$  $file: 6, 25, 36, 42.$  $file: 6, 25, 36, 42.$  $file: 6, 25, 36, 42.$ 

web\_file\_name: [6](#page-2-0), [36,](#page-11-0) [77](#page-28-0). web\_file\_open:  $6, 25, 36, 66$  $6, 25, 36, 66$  $6, 25, 36, 66$  $6, 25, 36, 66$  $6, 25, 36, 66$  $6, 25, 36, 66$ .  $web\_strcmp: 55, 56, 60, 63.$  $web\_strcmp: 55, 56, 60, 63.$  $web\_strcmp: 55, 56, 60, 63.$  $web\_strcmp: 55, 56, 60, 63.$  $web\_strcmp: 55, 56, 60, 63.$  $web\_strcmp: 55, 56, 60, 63.$  $web\_strcmp: 55, 56, 60, 63.$  $web\_strcmp: 55, 56, 60, 63.$  $web\_strcmp: 55, 56, 60, 63.$ Where is the match...:  $34, 41$  $34, 41$ .  $wrap_{-}up: 12, 68, 70.$  $wrap_{-}up: 12, 68, 70.$  $wrap_{-}up: 12, 68, 70.$  $wrap_{-}up: 12, 68, 70.$  $wrap_{-}up: 12, 68, 70.$  $wrap_{-}up: 12, 68, 70.$  $xisalpha : 5.$  $xisalpha : 5.$ xisdigit: [5.](#page-1-0)  $xislower: 5.$  $xislower: 5.$  $xislower: 5.$  $xisspace: 5, 32.$  $xisspace: 5, 32.$  $xisspace: 5, 32.$  $xisspace: 5, 32.$  $xisspace: 5, 32.$  $ixis upper: 5, 29, 32, 41.$  $ixis upper: 5, 29, 32, 41.$  $ixis upper: 5, 29, 32, 41.$  $ixis upper: 5, 29, 32, 41.$  $ixis upper: 5, 29, 32, 41.$  $ixis upper: 5, 29, 32, 41.$  $ixis upper: 5, 29, 32, 41.$  $x is x digit: 5.$  $x is x digit: 5.$ xmem: [43](#page-16-0). xref : [43](#page-16-0). xyz\_code: [32](#page-10-0), [34](#page-11-0).

Common code for CTANGLE and CWEAVE (Version 4.8) NAMES OF THE SECTIONS 35

- $\text{Common code for CWEAVE and CTANGE 2, 4, 5, 6, 8, 9, 11, 13, 14}$  $\text{Common code for CWEAVE and CTANGE 2, 4, 5, 6, 8, 9, 11, 13, 14}$  Used in section [1](#page-0-0).
- Complain about argument length  $82$  is Used in sections [77](#page-28-0), [78,](#page-28-0) and [79](#page-29-0).
- Compute the hash code  $h$  [49](#page-17-0) in section [48.](#page-17-0)
- Compute the name location  $p \, 50$  $p \, 50$  Used in section [48](#page-17-0).
- Enter a new name into the table at position  $p \, 51$  $p \, 51$  is Used in section [48.](#page-17-0)
- Global variables [18](#page-5-0), [19](#page-5-0), [21,](#page-6-0) [22](#page-7-0), [25,](#page-8-0) [26,](#page-8-0) [37](#page-12-0), [43,](#page-16-0) [44,](#page-16-0) [46](#page-17-0), [65,](#page-24-0) [73](#page-26-0), [83](#page-30-0) is Used in section [1.](#page-0-0)
- Handle flag argument  $80$  Used in section [75](#page-27-0).
- If no match found, add new name to tree  $61$  Used in section [59](#page-21-0).
- If one match found, check for compatibility and return match  $62$  is used in section [59](#page-21-0).
- If the current line starts with  $\mathbb{Q}_y$ , report any discrepancies and return  $34$  Used in section [32](#page-10-0).
- Include files  $3$  Used in section [1.](#page-0-0)
- Initialize pointers  $45, 47$  $45, 47$  $45, 47$  Used in section [20](#page-5-0).
- $\langle$  Look for matches for new name among shortest prefixes, complaining if more than one is found [60](#page-21-0) is in section [59.](#page-21-0)
- $\langle$  Make *change\_file\_name* [78](#page-28-0)  $\rangle$  Used in section [75](#page-27-0).
- Make web file name, tex file name, and  $C$  file name [77](#page-28-0) ised in section [75](#page-27-0).
- Move buffer and limit to change-buffer and change-limit  $31$  Used in sections [27](#page-8-0) and [32](#page-10-0).
- Open input files  $36$  Used in section [35](#page-11-0).
- Override tex\_file\_name and  $C$ \_file\_name  $79$  Used in section [75](#page-27-0).
- Predeclaration of procedures [7,](#page-2-0) [10](#page-3-0), [12](#page-4-0), [15,](#page-4-0) [24](#page-7-0), [28](#page-8-0), [33,](#page-10-0) [55](#page-19-0), [64,](#page-23-0) [76](#page-27-0) i Used in section [1](#page-0-0).
- Print error location based on input buffer  $67$  Used in section [66.](#page-24-0)
- Print the job history  $69$  Used in section [68](#page-25-0).
- Print usage error message and quit  $81$  Used in section [75.](#page-27-0)
- Read from *change-file* and maybe turn off *changing*  $41$  is Used in section [38](#page-12-0).
- Read from *cur\_file* and maybe turn on *changing*  $40$  ised in section [38](#page-12-0).
- Scan arguments and open output files  $84$  Used in section [20](#page-5-0).
- Set the default options common to CTANGLE and CWEAVE  $74$  Used in section [20.](#page-5-0)
- Skip over comment lines in the change file; return if end of file  $29$  Used in section [27](#page-8-0).
- Skip to the next nonblank line; return if end of file  $30$  is Used in section [27](#page-8-0).
- $\langle$  Try to open include file, abort push if unsuccessful, go to *restart* [39](#page-13-0)  $\rangle$  Used in section [38.](#page-12-0)

# Common code for CTANGLE and CWEAVE

(Version 4.8)

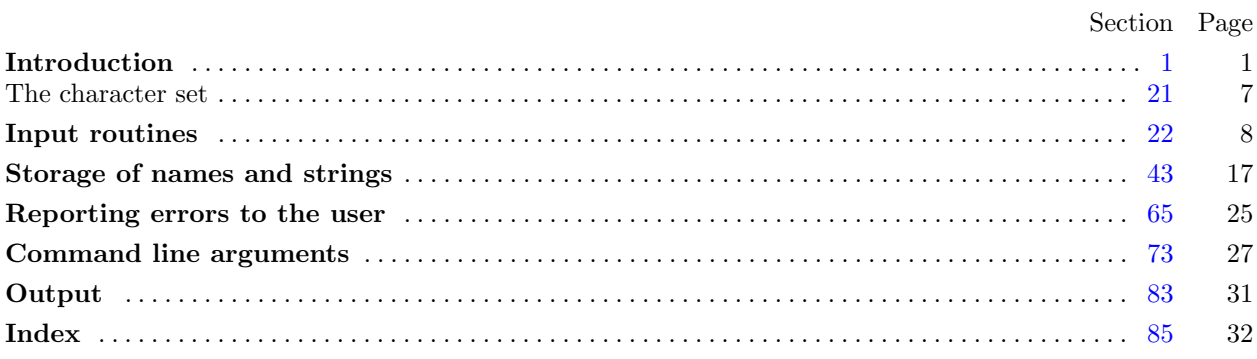

Copyright © 1987, 1990, 1993, 2000 Silvio Levy and Donald E. Knuth

Permission is granted to make and distribute verbatim copies of this document provided that the copyright notice and this permission notice are preserved on all copies.

Permission is granted to copy and distribute modified versions of this document under the conditions for verbatim copying, provided that the entire resulting derived work is given a different name and distributed under the terms of a permission notice identical to this one.